# **ESCUELA POLITÉCNICA NACIONAL**

**FACULTAD DE INGENIERÍA DE SISTEMAS**

# **DISEÑO Y APLICACIÓN DE UN MODELO DE RECONOCIMIENTO DE ONCE GESTOS DE LA MANO USANDO SEÑALES EMG Y DEEP LEARNING**

# **DISEÑO DE UN MODELO DE RECONOCIMIENTO DE ONCE GESTOS DE LA MANO QUE FUNCIONE EN TIEMPO REAL**

**TRABAJO DE INTEGRACIÓN CURRICULAR PRESENTADO COMO REQUISITO PARA LA OBTENCIÓN DEL TÍTULO DE INGENIERO DE SOFTWARE**

**JOSÉ MIGUEL MUÑOZ OÑA**

**jose.munoz01@epn.edu.ec**

**DIRECTOR: LORENA ISABEL BARONA LÓPEZ, PHD**

**lorena.barona@epn.edu.ec**

**DMQ, septiembre 2022**

# **CERTIFICACIONES**

<span id="page-1-0"></span>Yo, José Miguel Muñoz Oña declaro que el trabajo de integración curricular aquí descrito es de mi autoría; que no ha sido previamente presentado para ningún grado o calificación profesional; y, que he consultado las referencias bibliográficas que se incluyen en este documento.

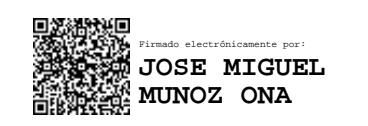

**JOSÉ MIGUEL MUÑOZ OÑA**

Certifico que el presente trabajo de integración curricular fue desarrollado por José Miguel Muñoz Oña, bajo mi supervisión.

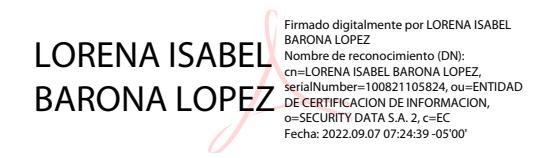

**LORENA ISABEL BARONA LÓPEZ DIRECTORA**

# **DECLARACIÓN DE AUTORÍA**

<span id="page-2-0"></span>A través de la presente declaración, afirmamos que el trabajo de integración curricular aquí descrito, así como el (los) producto(s) resultante(s) del mismo, son públicos y estarán a disposición de la comunidad a través del repositorio institucional de la Escuela Politécnica Nacional; sin embargo, la titularidad de los derechos patrimoniales nos corresponde a los autores que hemos contribuido en el desarrollo del presente trabajo; observando para el efecto las disposiciones establecidas por el órgano competente en propiedad intelectual, la normativa interna y demás normas.

JOSÉ MIGUEL MUÑOZ OÑA LORENA ISABEL BARONA LÓPEZ

# **DEDICATORIA**

<span id="page-3-0"></span>A Dios, por iluminar mi mente y permitirme seguir adelante.

A mis padres, mi hermana y mis abuelitos, por todo el amor, la paciencia y el esfuerzo que me han permitido culminar esta etapa.

A mis amigos (Angie, Carlos, Carolina, César, Jorge, Mahatma, Renato, Santiago, Vanesa), con quienes viví y compartí muchas experiencias e hicieron de este trayecto algo mucho más llevadero.

# **AGRADECIMIENTO**

<span id="page-4-0"></span>A todos mis profesores, en particular a los doctores Lorena Barona, Marco Benalcázar y Leonardo Valdivieso, por ese voto de confianza para realizar el trabajo resumido en este documento.

A todos los que forman parte del Laboratorio de Investigación en Inteligencia y Visión Artificial "Alan Turing", por su ayuda y por compartir sus conocimientos conmigo.

# ÍNDICE DE CONTENIDO

<span id="page-5-0"></span>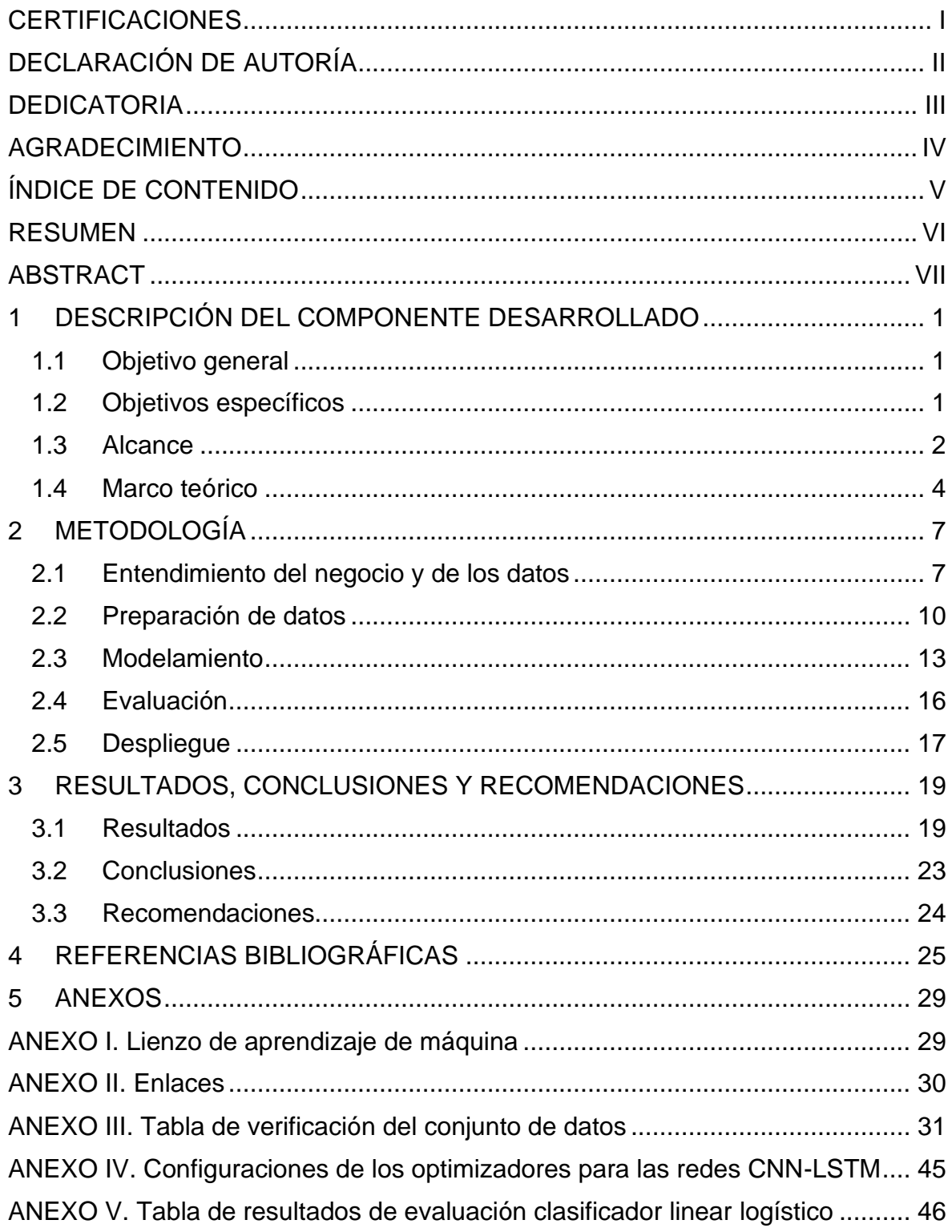

#### **RESUMEN**

<span id="page-6-0"></span>En la actualidad, muchas aplicaciones y productos de software utilizan modelos de aprendizaje de máquina para entregar funcionalidades valiosas a los usuarios finales. Sin embargo, muchos de estos proyectos fracasan por problemas relacionados con la salida a entornos de producción, la reproductibilidad de modelos y la deuda técnica. En el presente trabajo, se desarrolló un sistema de reconocimiento para once gestos de la mano utilizando redes neuronales artificiales CNN-LSTM guiado por el modelo de proceso CRISP-ML(Q) con el fin de introducir prácticas de la ingeniería de software a un proyecto de aprendizaje de máquina. El sistema toma como entrada señales electromiográficas (EMG) y de cuaterniones (como unidad de medición inercial) para determinar la etiqueta y el instante de tiempo de ocurrencia del gesto en la señal y se conecta con una aplicación que utiliza los gestos. El documento describe desde el detalle de las señales de entrada, el proceso de recolección, limpieza, selección y construcción de datos, hasta la evaluación y despliegue del sistema, en el cual se determinó una exactitud de clasificación del 55.33% ± 18.45% y una exactitud de reconocimiento del 49.15% ± 18.41%, con un tiempo de respuesta de 29.26  $\pm$  19.82 [ms].

**PALABRAS CLAVE:** Aprendizaje de máquina, cuaternión, electromiografía, ingeniería de software, reconocimiento de gestos de la mano, redes neuronales artificiales, tiempo real, unidades de medición inercial.

#### **ABSTRACT**

<span id="page-7-0"></span>Many software products and applications use machine learning models to deliver valuable functions to end users. Despite of the development efforts, many projects fail due to issues on deployment to production, model reproducibility, and technical debt. In this work, a hand gesture recognition system was developed for 11 gestures, using CNN-LSTM artificial neural networks, and guided by CRISP-ML(Q) process model to introduce software engineering practices into machine learning projects. The system uses electromyographic (EMG) and quaternion (inertial measurement unit) signals as input to compute a gesture label and the time of occurrence in the signal. The system is connected to an application that uses hand gestures. This document records the data description, collection, cleaning, and selection processes up until the system evaluation and deployment, where a classification accuracy of 55.33%  $\pm$  18.45% and a recognition accuracy of 49.15%  $\pm$  18.41% were computed, with a response time of  $29.26 \pm 19.82$  [ms].

**KEYWORDS:** Artificial Neural Networks, electromyography, hand gesture recognition, inertial measurement unit, machine learning, quaternion, real time, software engineering.

# <span id="page-8-0"></span>**1 DESCRIPCIÓN DEL COMPONENTE DESARROLLADO**

En este componente se construyó un sistema de reconocimiento para once gestos de la mano y el brazo: mano a la izquierda (*wave in*), mano a la derecha (*wave out*), puño (*fist*), mano abierta (*open*), doble golpe de los dedos (*pinch*), arriba (*up)*, abajo (*down*), izquierda (*left*), derecha (*right*), apuntar al frente (*forward*) y apuntar hacia atrás (*backward*). Para esto, se experimentó con redes neuronales artificiales entrenadas utilizando espectrogramas de señales basadas en electromiografía y unidades de medición inercial. Tras la fase de entrenamiento y pruebas en los modelos se construyó el sistema, el cual se conecta al sensor *Myo armband* mediante un SDK. El sistema recolecta mediante el sensor señales electromiográficas y cuaterniones (unidad de medición inercial) durante un período de tiempo definido. Luego, recorta la señal usando ventanas y realiza un tratamiento en la señal (filtrado para señales electromiográficas o normalización en señales de cuaterniones). Después, el sistema genera una representación en el dominio tiempo frecuencia (espectrograma) por cada señal y, usando los modelos previamente entrenados, retorna una secuencia de etiquetas en función del número de ventanas de la señal. Este componente es usado en una aplicación (componente dos) como un reemplazo de la interacción por teclado y ratón, razón por la cual el sistema funciona en tiempo real. El sistema se comunica con la aplicación mediante sockets para enviar información de los gestos realizados por el usuario.

# **1.1 Objetivo general**

<span id="page-8-1"></span>Reconocer en tiempo real once gestos de la mano mediante un programa de computadora basado en redes neuronales convolucionales LSTM

# <span id="page-8-2"></span>**1.2 Objetivos específicos**

- 1. Revisar el estado del arte en arquitecturas de redes neuronales que utilicen señales electromiográficas (EMG) y unidades de medición inercial para el reconocimiento de gestos de la mano.
- 2. Desarrollar un modelo de reconocimiento de 11 gestos de la mano con redes neuronales convolucionales LSTM, basado en un modelo de proceso CRISP-ML(Q) para guiar el ciclo de vida de la aplicación de aprendizaje de máquina.
- 3. Determinar la eficacia de clasificación de una red neuronal convolucional LSTM para 11 gestos de la mano usando como entrada señales electromiográficas y cuaterniones.
- 4. Integrar el modelo de reconocimiento y validar el funcionamiento integrado de la aplicación de aprendizaje de máquina con la aplicación del componente 2.

#### **1.3 Alcance**

<span id="page-9-0"></span>En este componente se diseñará un modelo de reconocimiento de once gestos de la mano con un tiempo de respuesta menor a los 300 ms. El tiempo mencionado toma en consideración el ingreso de las señales EMG y de los cuaterniones hasta la generación de la etiqueta. El modelo utilizará redes neuronales convolucionales LSTM y reconocerá los gestos indicados en la [Figura 1.](#page-9-1)

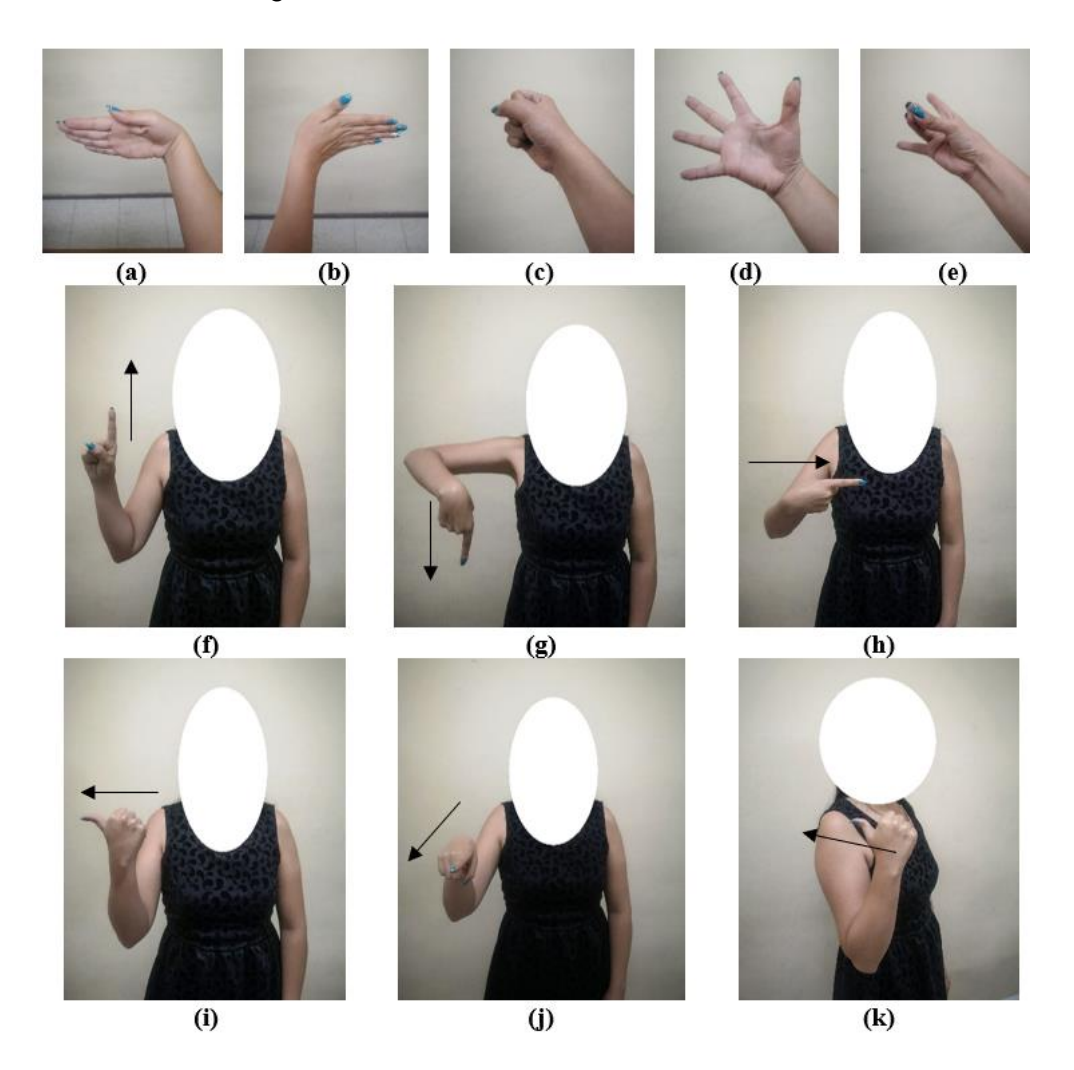

<span id="page-9-1"></span>**Figura 1** Gestos que se plantea reconocer en este proyecto. (a) wave in, (b) wave out, (c) fist, (d) open, (e) pinch, (f) up, (g) down, (h) left, (i) right, (j) forward, y (k) backward.

<span id="page-10-0"></span>El cronograma para el desarrollo del proyecto se encuentra detallado en la [Tabla 1.](#page-10-0)

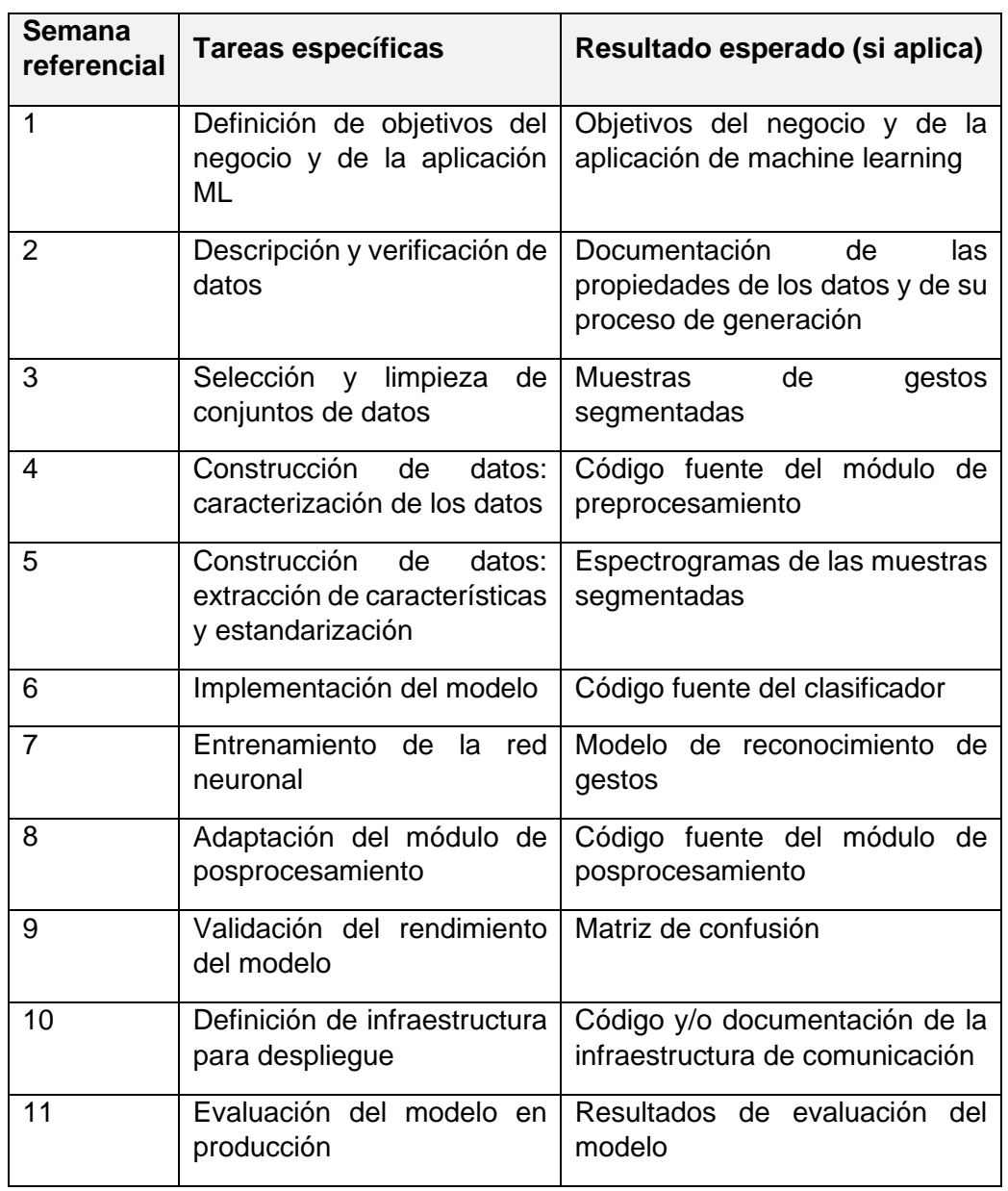

**Tabla 1** Cronograma de actividades y entregables del componente

 $\overline{a}$ 

#### **1.4 Marco teórico**

<span id="page-11-0"></span>El reconocimiento de gestos es un campo de estudio donde se busca introducir un sistema que permita detectar gestos humanos y usarlos para comunicar información o con el propósito de comandar o controlar dispositivos [1]. En consecuencia, el problema de reconocimiento de gestos de la mano consiste en identificar una clase, a partir de un conjunto predefinido de clases, y el instante de ocurrencia de un movimiento de la mano [2]. Es decir, una interpretación al movimiento realizado, y el seguimiento de los movimientos a lo largo del tiempo. Los sistemas de reconocimiento de gestos ofrecen una forma natural de interacción y eliminan la dependencia de dispositivos como el ratón, teclado, pantallas táctiles y controles. Dentro de las áreas de aplicación del reconocimiento de gestos de la mano más populares se tienen: lenguaje de señas, aplicaciones médicas, robótica, automatización de hogares, entornos virtuales y aplicaciones de computadoras [1].

Existen varios tipos de sensores que permiten registrar datos de un gesto de la mano, tales como guantes [3], cámaras web [4], cámaras infrarrojas [5], [6], unidades de medición inercial (IMU, por sus siglas en inglés) [7] y electromiografía (EMG) [8]. En particular, la electromiografía superficial (sEMG) registra la actividad eléctrica de un musculo desde la superficie de la piel, reflejando la generación y propagación del potencial de acción por unidad motora del músculo [8]. Las interfaces músculo computador que usan este tipo de señal han demostrado tener una muy buena exactitud de reconocimiento sobre gestos estáticos que involucran distintas activaciones musculares, razón por la cual se usan para controlar prótesis, sillas de ruedas y exoesqueletos [8], [9]. Por otro lado, las unidades de medición inercial permiten registrar cambios direccionales como rotación y traslación, logrando mejores resultados al discriminar gestos dinámicos [7], [9]. De ahí que la combinación de las unidades de medida inercial junto con la electromiografía pueda tener la capacidad de aumentar la exactitud de clasificación en un sistema de reconocimiento de gestos estáticos y dinámicos. Existen evidencias en la literatura del funcionamiento de sistemas de reconocimiento que usan esta combinación y obtienen resultados aceptables, usando diferentes modelos y conjuntos de gestos. Un resumen de los resultados obtenidos en la literatura se muestra en [Tabla 2.](#page-12-0)

| <b>Modelo</b>              | Exactitud de clasificación | Número de usuarios |  |  |  |  |
|----------------------------|----------------------------|--------------------|--|--|--|--|
| Análisis del discriminante | 95.97 %                    | 4                  |  |  |  |  |
| lineal $(LDA)$ [9]         |                            |                    |  |  |  |  |
| Modelo oculto de Márkov    | 74.3%                      | 5                  |  |  |  |  |
| (HMM) [10]                 |                            |                    |  |  |  |  |
| Clasificador<br>linear     | 94.32 %                    | 5                  |  |  |  |  |
| Bayesiano [11]             |                            |                    |  |  |  |  |
| Máquina<br>de<br>soporte   | 99 %                       | 3                  |  |  |  |  |
| vectorial (SVM) [12]       |                            |                    |  |  |  |  |

<span id="page-12-0"></span>**Tabla 2** Exactitud de clasificación de modelos entrenados usando EMG e IMU en la literatura

Como se ha podido apreciar en la literatura, los sistemas de reconocimiento de gestos son principalmente proyectos relacionados con el aprendizaje de máquina. De acuerdo con un reporte del estado del aprendizaje de máquina en entornos empresariales [13], uno de los grandes retos de este tipo de proyectos es lograr que cumplan los objetivos que generen valor para las partes interesadas. Esto se debe a que muchos de estos proyectos no han podido ser puestos en producción, así como a otras causas como la falta de reproductibilidad, la poca escalabilidad de las aplicaciones de aprendizaje de máquina, el escaso control de versiones sobre los modelos y la deuda técnica asociada [13], [14]. Por lo tanto, es necesaria la introducción de la ingeniería de software para proyectos de aprendizaje de máquina. La ingeniería de software es la aplicación sistemática de principios, métodos, técnicas y herramientas para el desarrollo, operación y mantenimiento del software. E involucrando el uso de un número de personas distintas en papeles distintos, gestiona proyectos de software mediante un enfoque sistemático, disciplinado y cuantificable para producir un producto confiable, mantenible, reutilizable, valioso, dentro del presupuesto y a tiempo, junto con su documentación asociada [15]–[19]. Sin embargo, la aplicación de esta ciencia para este tipo de proyectos no es directa o explícita. Mientras un producto de software tradicional codifica los requerimientos como reglas dentro del código (y, por ende, la funcionalidad se puede trazar a los requisitos y viceversa), en el software de aprendizaje de máquina las reglas se configuran de forma indirecta mediante el aprendizaje o captura de patrones de los datos [20]. En consecuencia, resulta necesario alinear los principios, métodos, técnicas y herramientas de la ingeniería de software de tal modo que sean aplicables en proyectos de aprendizaje de máquina y consigan los mismos resultados de aplicación que existen en el software tradicional.

En concreto, existe una metodología para el desarrollo de aplicaciones de aprendizaje de máquina que busca mitigar problemas para entregar el valor esperado por las partes interesadas, así como reducir la deuda técnica de este tipo de aplicaciones: CRISP-ML(Q) [21]. Esta metodología apunta a escenarios en los cuales un modelo de aprendizaje de máquina se despliega y mantiene como parte de un producto o servicio. Para ello, CRISP-ML(Q) toma los principios planteados por el modelo de proceso industrial estándar para minería de datos (CRISP-DM) [22], pero se modifica para ajustarse a los requerimientos particulares de las aplicaciones de aprendizaje de máquina. Las actividades sugeridas por esta metodología, así como el objetivo que persigue cada una de las mismas se detallan en la sección 2 del presente documento.

# <span id="page-14-0"></span>**2 METODOLOGÍA**

Esta sección describe cómo las actividades propuestas en CRISP-ML(Q) guiaron el **desarrollo** de la aplicación de aprendizaje de máquina para el reconocimiento de gestos. Un resumen de todas las fases consideradas en esta metodología se muestra en [Figura 2.](#page-14-2)

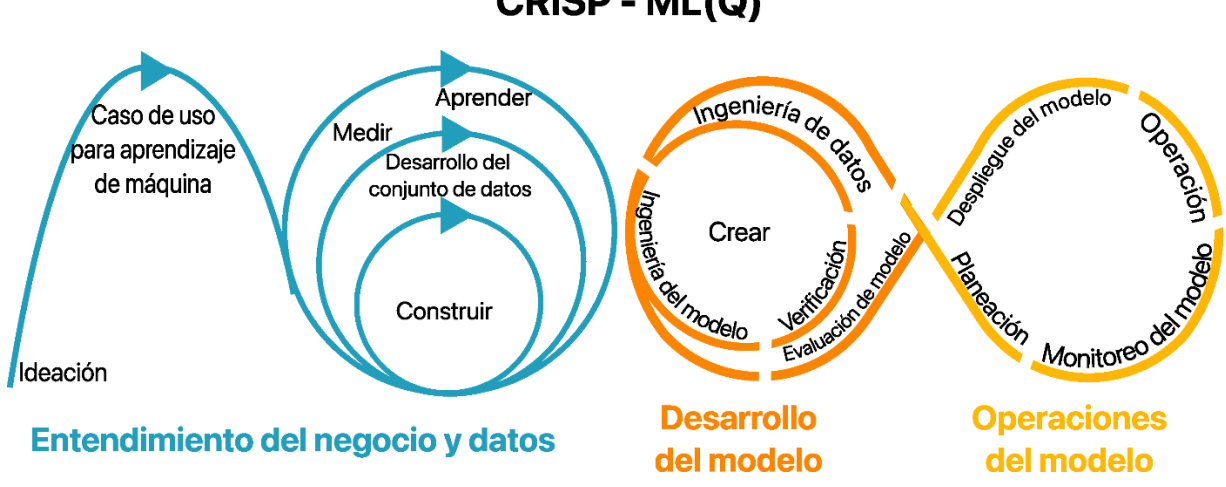

CRISP - ML(Q)

#### <span id="page-14-2"></span>**Figura 2** Ciclo de vida del aprendizaje de máquina con CRISP-ML(Q) [23]

<span id="page-14-1"></span>A continuación, se describen y aplican las fases de la metodología detalladas en [Figura 2.](#page-14-2)

#### **2.1 Entendimiento del negocio y de los datos**

En esta actividad se necesita definir el alcance, los criterios de éxito del proyecto y, sobre todo, determinar la factibilidad del proyecto [21], [23]. El alcance del proyecto se encuentra detallado en la sección 1.3 del documento. Por otro lado, tomando en cuenta los objetivos planteados al inicio de este trabajo, el criterio de éxito es un tiempo de respuesta inferior a los 300 ms. Este tiempo se considera como el tiempo máximo en el que un sistema puede responder para ser considerado como un sistema a tiempo real [24].

Además, se utilizó el lienzo de aprendizaje de máquina (*Machine Learning Canvas*) [25] como un marco de trabajo para confirmar la factibilidad del proyecto mediante la comunicación con las partes interesadas sobre la disponibilidad de datos, restricciones regulatorias y requerimientos no funcionales de la aplicación [23]. El lienzo utiliza la propuesta de valor como eje central para responder al resto de secciones, por lo cual esta sección busca aclarar el objetivo de la aplicación, así como las personas que la van a usar y el impacto que puede tener en ellas. Las secciones a la izquierda de la propuesta de valor

tienen como objetivo determinar el tipo de tarea de predicción, las entradas y salidas, cómo las predicciones realizadas proporcionan el valor que necesita el usuario, cuándo se realizan las predicciones sobre nuevos datos y cómo se van a medir las predicciones. Por otro lado, las secciones a la derecha de la propuesta de valor buscan determinar cómo se va a aprender de los datos, para lo cual se determinan las fuentes de datos crudos, el tiempo de recolección de datos, cuál será la representación extraída desde los datos crudos, y cuándo se deben crear o actualizar modelos. La parte final del lienzo busca medir cuán bien funciona el sistema después del desarrollo, de modo que se pueda cuantificar la creación de valor [25]. El lienzo de aprendizaje de máquina completado para este proyecto se encuentra disponible en el Anexo I.

Gracias a la aplicación del lienzo, se pudo determinar que la propuesta de valor (u objetivo de negocio) es mejorar la facilidad de interacción humano computador mediante una interacción directa y natural. Además, se ha comprobado la disponibilidad de un conjunto de datos de considerable tamaño, con 42 usuarios para entrenamiento y 43 usuarios para pruebas. Por otra parte, para determinar la aplicabilidad de la tecnología de aprendizaje de máquina para este sistema, existen evidencias en la literatura de los buenos resultados al usar redes neuronales convolucionales LSTM [26], [27].

La recolección de datos no fue realizada dado que el conjunto de datos ya se encontraba disponible, el proceso de adquisición se describe en [28]. El enlace al conjunto de datos se puede encontrar en el Anexo II. Los sensores Myo Armband y GForce retornan un vector normalizado y discreto  $E n, \omega \in [-1,1]^8$  para cada  $n, \omega \in \mathbb{Z}^+ \times \mathbb{Z}^+$ , donde  $n$  es un instante de tiempo,  $\omega$  un número de muestra y cada componente  $E_i \, n, \omega \in [-1,1]$  contiene la medición del canal i registrado por el sensor, con  $i = 1, 2, ..., 8$  [29]. Los sensores previamente mencionados y la enumeración de los canales se muestran en [Figura 3.](#page-16-0) Del mismo modo, el sensor retorna un vector de rotación  $\theta$   $n \in \mathbb{R}^4$  que representa los componentes  $w, x, y, z$  del cuaternión, tal que  $|\theta|n| = 1$  [30]. Tomando en cuenta que el sensor registra estos vectores por intervalos de tiempo determinados, como resultado se obtienen dos señales:  $\underline{S} \in [-1,1]^{I \times 8}$  para los EMGs y  $Q \in \mathbb{R}^{J \times 4}$  para los cuaterniones, con  $I, J \in \mathbb{Z}^+$ .

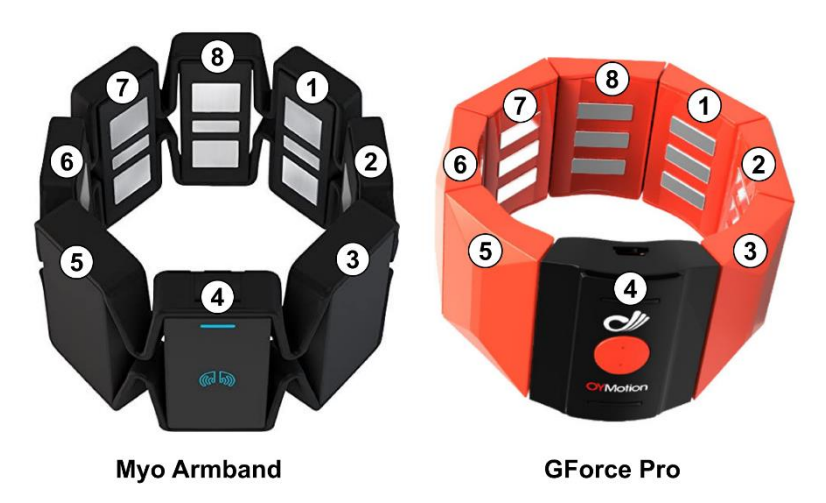

<span id="page-16-0"></span>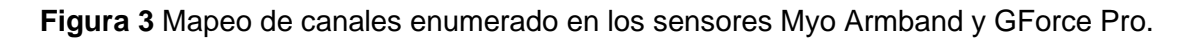

Tras haber realizado la descripción de los datos, se recopilaron los requerimientos que determinan las condiciones para considerar a un conjunto de muestras de usuario como válidas. Las propiedades requeridas para las muestras se detallan en la [Tabla 3.](#page-16-1)

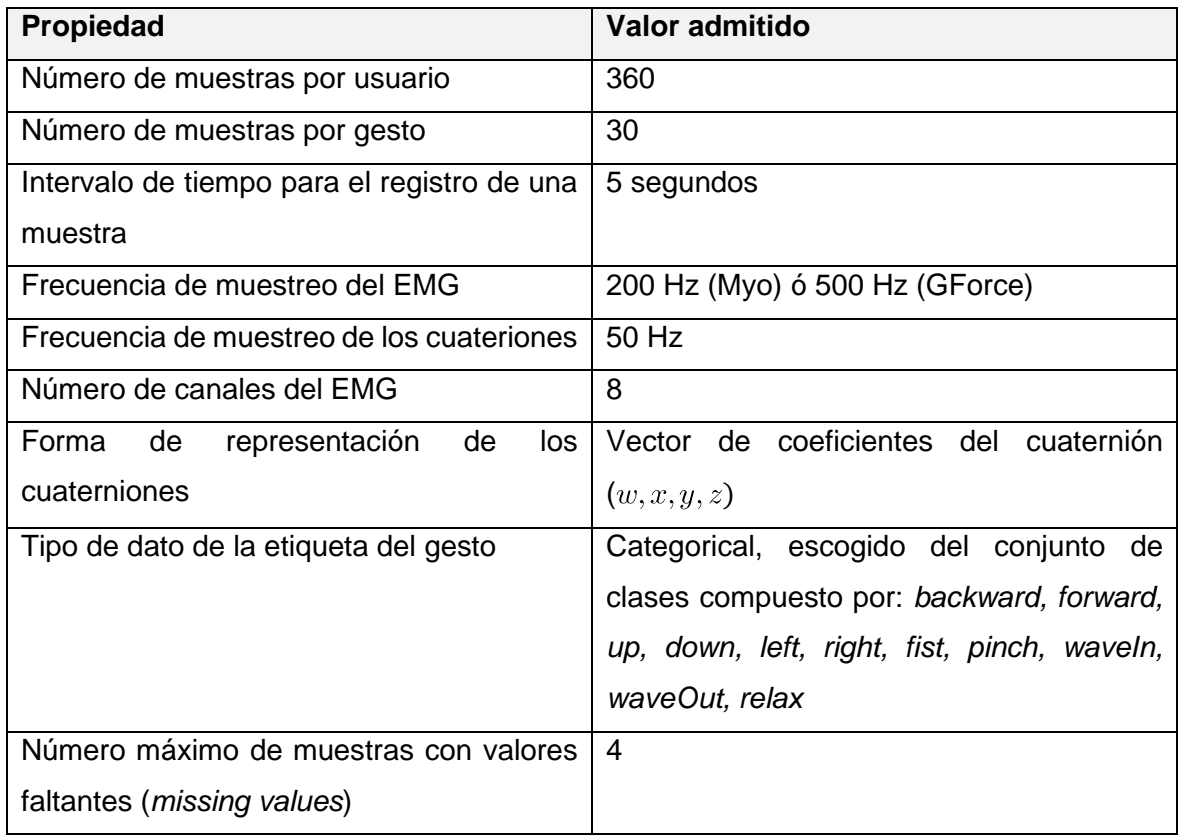

<span id="page-16-1"></span>**Tabla 3** Propiedades y valores admitidos de un conjunto de muestras de un usuario

Para finalizar, se realizó una verificación de los datos tomando en cuenta los requerimientos antes mencionados, pero con énfasis especial en muestras con valores faltantes o anómalos. El documento de verificación de las muestras se puede encontrar en el Anexo III.

#### **2.2 Preparación de datos**

<span id="page-17-0"></span>El objetivo de esta actividad es producir un conjunto de datos que se pueda utilizar como entrada para la actividad de modelado. Para logar esta salida, se tienen tareas de selección, limpieza, construcción y estandarización de datos [21].

Para la selección de datos se utilizó el software desarrollado en [28], el cual propone dos representaciones para las señales. Una señal EMG definida por  $emg'~t~=\sum_{i=1}^8 \phi~|x_i~t~|$ , donde  $x_i\;t\;$  es la señal EMG medida del i-ésimo canal centrada en cero y  $\phi$  es un filtro Butterwoth pasa bajos de quinto orden. Para la señal de los cuaterniones, se propone una señal filtrada  $\theta'$   $t = \sum_{i \in \{w, x, y, z\}} |\theta_i| t - \overline{\theta_i} t$  |, donde  $\theta_i$  t representa el vector del componente  $w, x, y, z$  de los cuateriones y  $\overline{\theta_i} t$  es el promedio de cada componente de los cuaterniones.

Después de la selección de características se realizó la selección de datos, para lo cual se realizaron dos tareas. La primera tarea es una segmentación manual que consiste en registrar referencias o marcas temporales (*Ground Truth*) en las señales, de modo que delimiten la actividad muscular o de rotación para cada muestra del conjunto de datos. Se utilizó el programa desarrollado en [28] para la segmentación manual de los datos. La segunda tarea involucra la identificación de ventanas de señal cuya información se encuentre en un subconjunto del intervalo de tiempo delimitado en la tarea anterior (*Ground Truth*). Para esto, se recorren las señales usando una ventana deslizante y contando la cantidad de puntos que se encuentran dentro del intervalo. La selección de una ventana se determina mediante dos umbrales: el 75% o más puntos de la ventana son puntos del *ground truth*, o el 50% o más puntos del *ground* truth se encuentran en la ventana. También se computó un vector de características de los datos usando la función energía [31], representada por  $E = \sum_{i=2}^{L} |x_i \cdot |x_i| - x_{i-1} \cdot |x_{i-1}|$ l, donde  $x_i$  es una muestra de una señal

EMG (o de cuaterniones) y L es la longitud total de la señal EMG (o de cuaterniones). Este vector se usará como una de las entradas para la actividad de modelamiento.

Durante la limpieza de datos, se aplicó una reducción del ruido sobre la señal electromiográfica usando rectificación con el valor absoluto y filtrado de la señal con un filtro Butterwoth pasa bajos de quinto orden y una frecuencia de corte de 10 Hz [26]. Para la señal de los cuaterniones se aplicó una función de normalización definida por  $N t$ ;  $\theta_i$  =  $\frac{\theta_i t - min \theta_i}{max \theta_i - min \theta_i}$ , donde  $\theta_i$  representa el vector del componente  $w, x, y, z$  de los cuateriones en el intervalo de tiempo  $T \subset \mathbb{Z}^+$ , con  $t \in T$ .

La construcción de los datos utiliza características derivadas a partir de las existentes, pues transforma los datos desde el dominio temporal al dominio tiempo frecuencia mediante el cómputo de espectrogramas sobre ventanas de señal para cada uno de los canales de la señal EMG  $S$  [32], y para cada vector de un componente de la señal de cuaterniones  $Q$ . Si bien la construcción de datos en este trabajo es análoga a la planteada en [26], sufre modificaciones en lo que respecta a los tamaños de ventana deslizante, tamaño del deslizamiento (*stride*), ventana deslizante interna y puntos de superposición (*overlapping*). Esto se debe a que el conjunto de datos cuenta con dos frecuencias de muestreo distintas para las señales EMG, como se mostró en la sección anterior. De ahí que en este trabajo los tamaños de las variables anteriormente mencionadas estén representadas mediante el tiempo, y no mediante número de puntos. Con esta nueva representación, la cantidad de información en la ventana es siempre equivalente entre datos tomados con un sensor u otro. Un resumen de la selección, limpieza y construcción de datos para una señal EMG se muestra en [Figura 4.](#page-19-0) El procedimiento para una señal de cuaterniones es análogo al de la señal EMG, excepto en la limpieza [\(Figura 4.](#page-19-0)b) pues para este tipo de señales se utiliza la normalización.

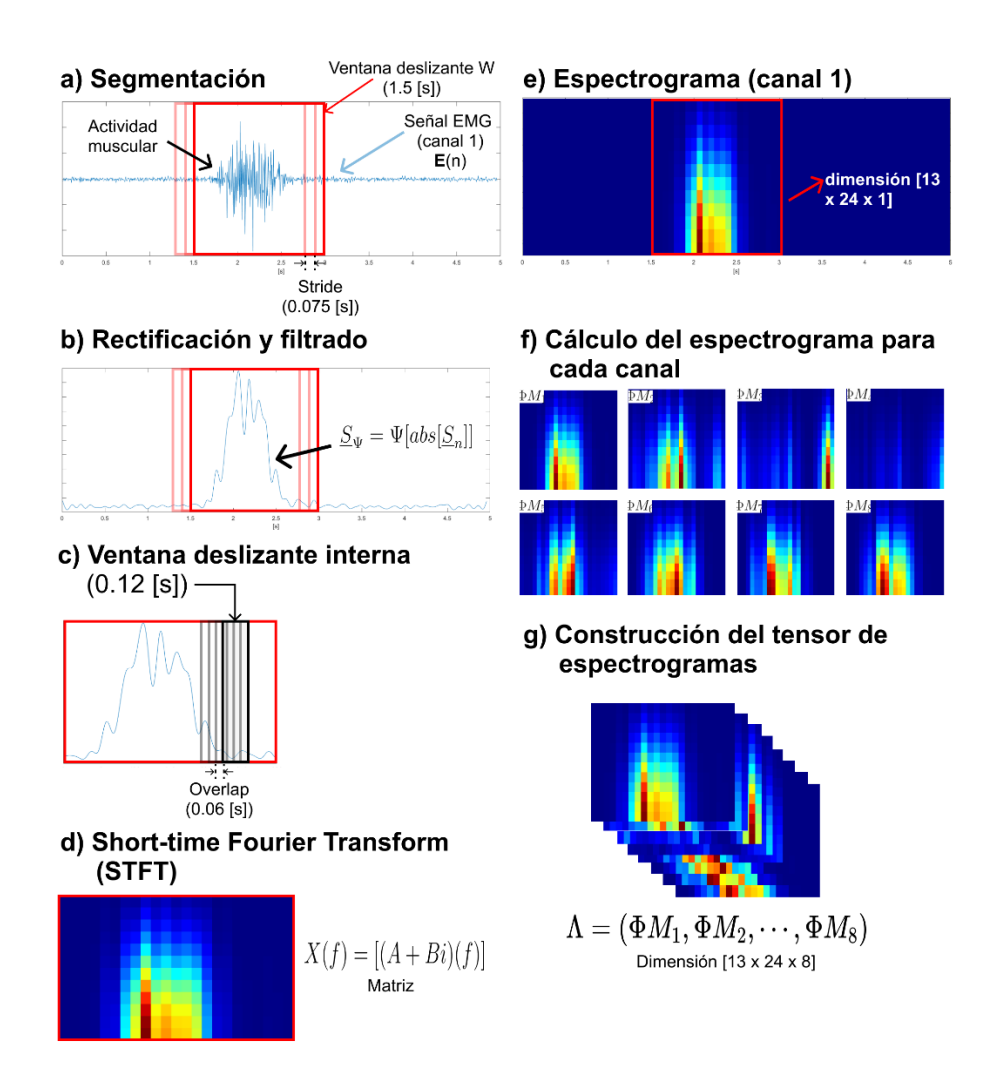

<span id="page-19-0"></span>**Figura 4** Selección, limpieza y construcción de datos para una señal EMG.

Para finalizar, se estandarizaron los datos generados mediante una estructura de archivo que contiene una secuencia de tensores EMG y/o de cuaterniones junto con sus etiquetas, su marca de tiempo y el vector de *Ground Truth*, como se muestra en [Figura 5.](#page-19-1)

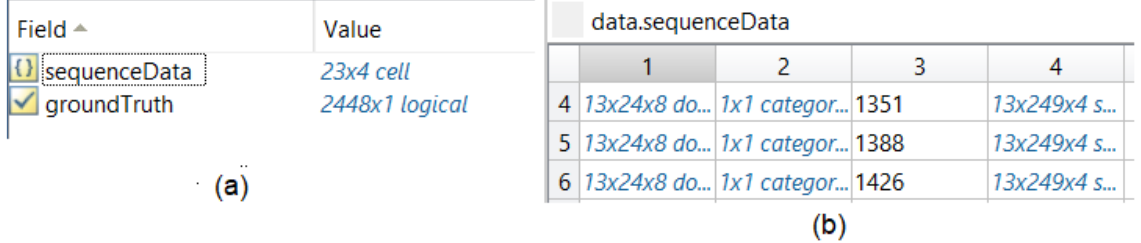

<span id="page-19-1"></span>**Figura 5** Formato de archivo para almacenamiento de características. a) Formato inicial del archivo, b) formato de almacenamiento para la secuencia de datos

Los enlaces a los códigos utilizados para esta sección se encuentran en el Anexo II.

#### **2.3 Modelamiento**

<span id="page-20-0"></span>Esta actividad persigue la creación de uno o múltiples modelos que satisfagan las restricciones y entreguen el valor planteado en la actividad de entendimiento del negocio y de los datos. Tomando en cuenta que la selección del modelo ya ha sido definida, la literatura ha demostrado de manera empírica [27] que las redes neuronales CNN LSTM son capaces de aprender a reconocer gestos de diferente duración y complejidad. A continuación, se detalla la arquitectura del modelo seleccionado, así como el detalle de los optimizadores, de modo que se pueda asegurar la reproductibilidad a nivel de método [21].

La arquitectura de este modelo tiene dos partes. La primera consiste en una red neuronal convolucional que permite la extracción de características implícitas y puede aprender a representar imágenes a través de dominios [27]. La estructura propuesta para la red convolucional se basa en la arquitectura usada por GoogLeNet [33], la cual introduce capas dispersas dentro de las capas de convolución con miras a solucionar los problemas de *overfitting* y el alto uso de recursos computacionales en este tipo de redes neuronales artificiales. La capa base de convolución dispersa usada para este trabajo es la propuesta en [26], y su estructura se detalla en [Figura 6.](#page-20-1)

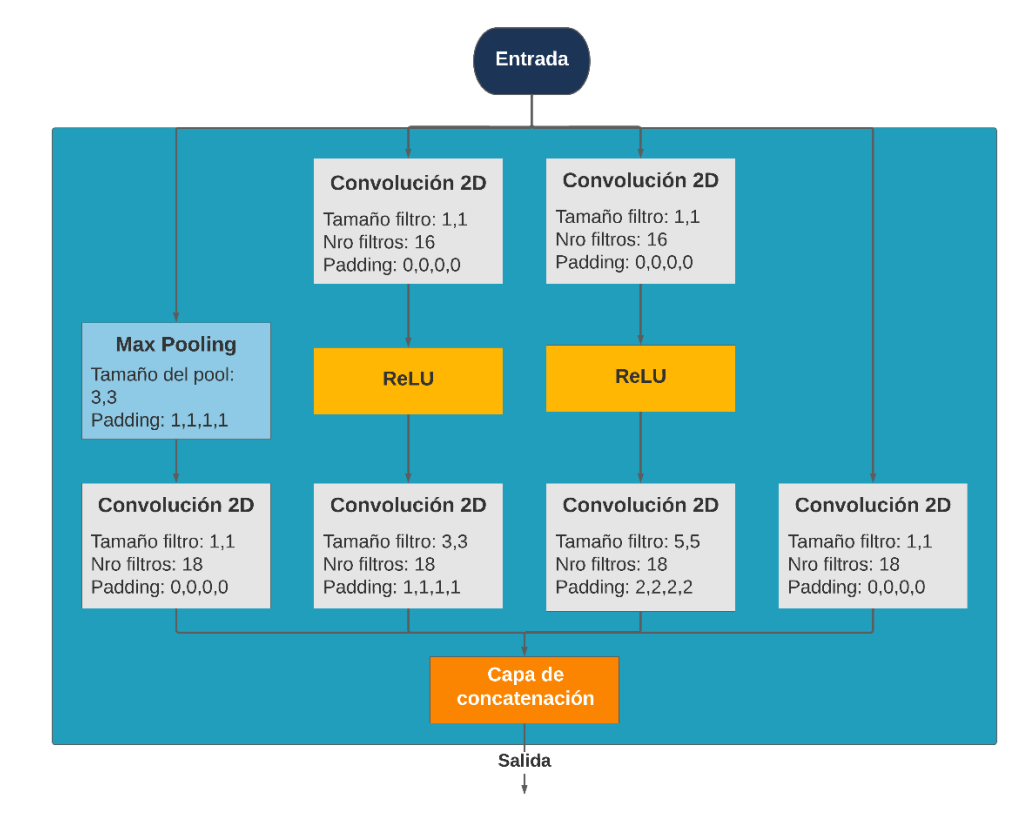

<span id="page-20-1"></span>**Figura 6** Capa convolucional dispersa

La capa de extracción convolucional de características se construyó usando seis capas dispersas y dos bloques residuales aditivos [26]. La estructura completa de la capa de extracción de características se puede visualizar en la [Figura 7.](#page-21-0)

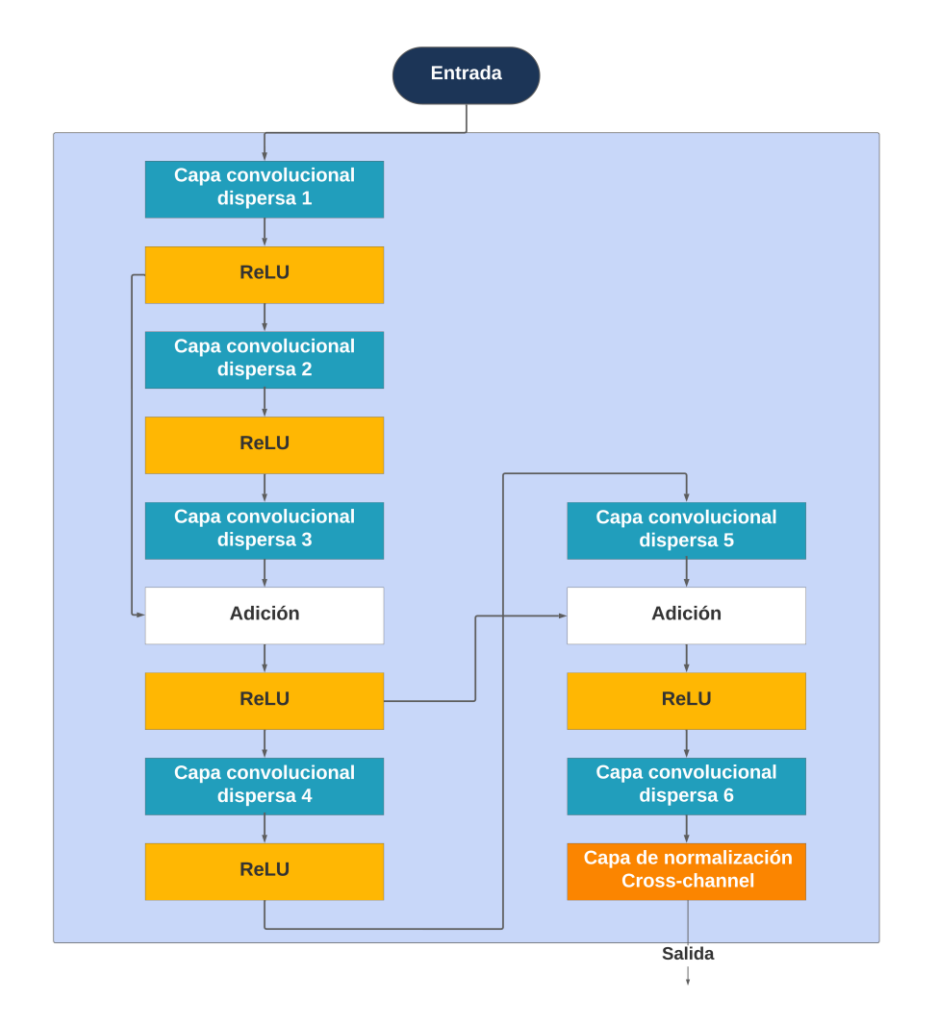

**Figura 7** Capa de extracción convolucional de características

<span id="page-21-0"></span>La segunda parte de la arquitectura consiste en una red neuronal LSTM, que tiene la habilidad de aprender dependencias sobre datos secuenciales de un largo rango. Además, este tipo de redes tratan las limitaciones de las redes neuronales *feed-forward*, como son el uso de ventanas de tamaño fijo y la falta de flexibilidad en el aprendizaje de secuencias de diferentes tamaños [27]. La siguiente capa de la arquitectura es una capa completamente conectada, seguida de una función de activación *softmax* y una capa de salida. Para este trabajo, se utilizaron arquitecturas similares para los modelos de gestos dinámicos y estáticos a crear, donde la diferencia radica en la adición de una capa de *dropout* para disminuir el *overfitting*. El detalle por capas de la arquitectura completa del modelo se muestra en [Figura 8.](#page-22-0)

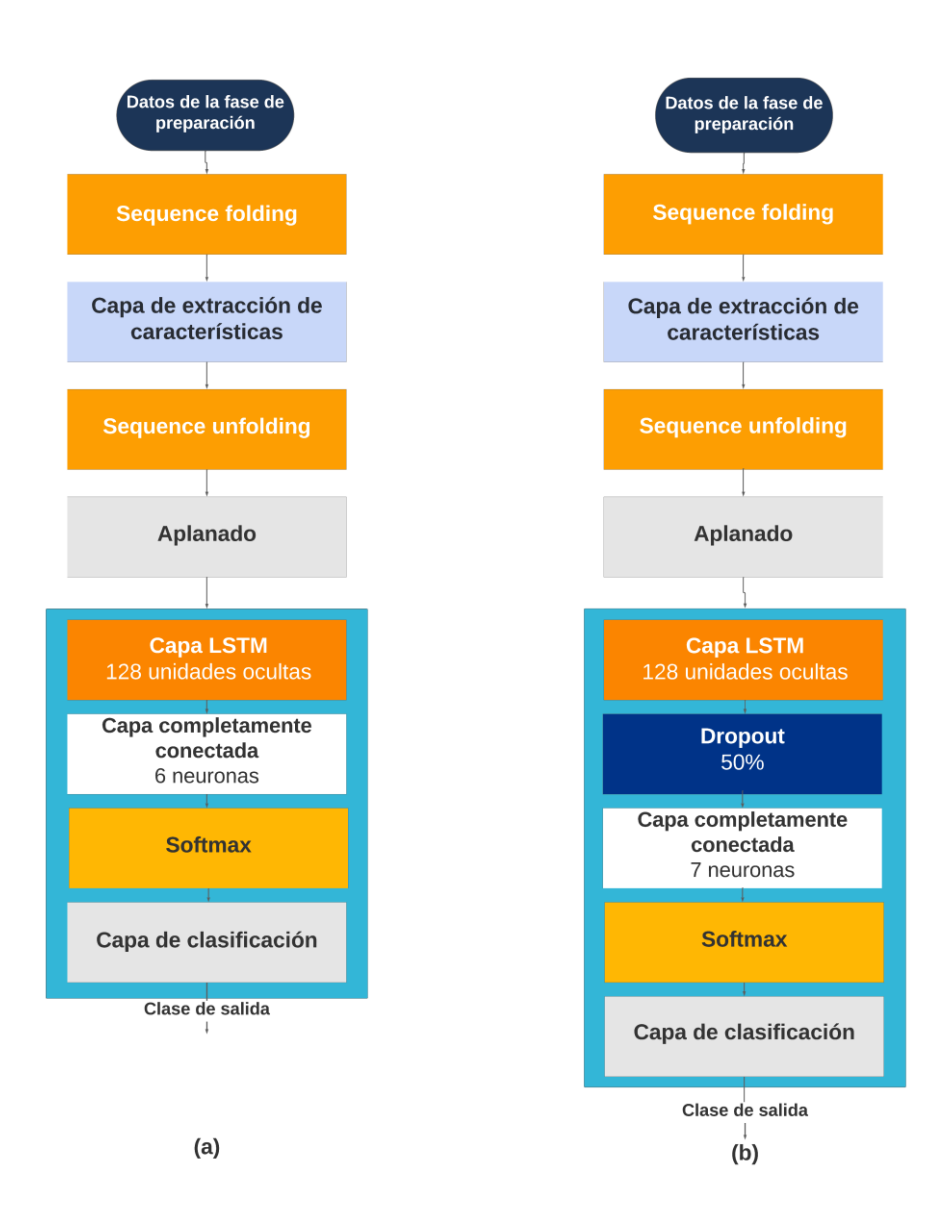

<span id="page-22-0"></span>**Figura 8** Arquitecturas CNN - LSTM para reconocimiento de a) gestos estáticos y b) gestos dinámicos

Tras haber escogido arquitecturas para modelos de gestos estáticos y dinámicos, se realizó una serie de entrenamientos para encontrar las configuraciones del optimizador adecuadas para el modelo de gestos dinámicos. Cabe mencionar que, en ambos casos, la entrada para el entrenamiento es una secuencia de tensores de EMGs y de cuaterniones, dependiendo del modelo, junto con sus etiquetas. También se realizó el entrenamiento de un clasificador linear logístico para determinar en base a un vector de características basado en la energía si el gesto es dinámico o estático, y de esta manera conectar los dos modelos previamente mencionados. Los enlaces al código adaptado y desarrollado para

los modelos entrenados se encuentran en el Anexo II. Las configuraciones de los optimizadores se encuentran en el Anexo IV.

#### **2.4 Evaluación**

<span id="page-23-0"></span>Esta actividad tiene como objetivo evaluar el rendimiento del modelo entrenado sobre un conjunto de datos de prueba [23]. Para los modelos CNN-LSTM entrenados en la sección 2.3, esta actividad es directa dado que la validación ocurrió durante el mismo entrenamiento del modelo. Sin embargo, para tener mayor granularidad en la evaluación, se calcularon las matrices de confusión para cada uno de los modelos. Por otra parte, el clasificador linear logístico se evaluó utilizando los datos para validación disponibles en la porción de entrenamiento del conjunto de datos.

También es necesario evaluar a los modelos de forma conjunta, para poder determinar cuál es la exactitud de clasificación y de reconocimiento cuando el sistema de reconocimiento tiene como entrada cualquier gesto, ya sea estático o dinámico. Para esto, se propone un procedimiento (*pipeline*) el cual empieza con las señales EMG y de los cuaterniones, se calcula un vector de 12 características utilizando la función energía, se utiliza el clasificador linear logístico como un *switch* que determina si el gesto es estático o dinámico, se preprocesa y clasifica el gesto usando uno de los dos modelos CNN-LSTM, y se obtiene un vector de instantes de tiempo y etiquetas. Mediante un algoritmo de posprocesamiento [26] se obtiene consistencia entre la secuencia de etiquetas, se recopilan estos vectores para cada muestra, y se consolidan en un solo archivo el cual se envía a una aplicación de pruebas que posee los datos reales de las clases y el *Ground Truth,* para obtener las métricas de exactitud antes mencionadas. Es importante notar que las etiquetas obtenidas en cualquiera de los modelos deben superar el umbral del 50% de puntuación de predicción para no ser etiquetadas con "noGesture". El esquema del procedimiento se muestra en [Figura 9.](#page-24-1)

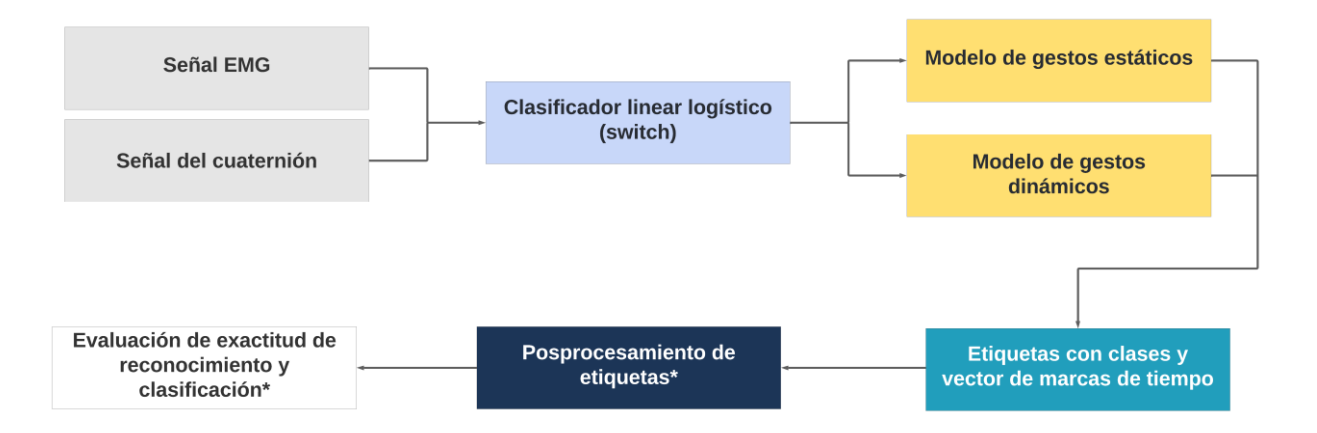

<span id="page-24-1"></span>**Figura 9** Procedimiento para el funcionamiento y evaluación de la aplicación desarrollada. Las etapas marcadas con \* son etapas exclusivas de evaluación.

Los resultados de la evaluación para cada uno de los modelos y de la aplicación de aprendizaje de máquina se describen en la sección 3.

### **2.5 Despliegue**

<span id="page-24-0"></span>Durante esta actividad, se integran los modelos de aprendizaje de máquina con el resto del producto de software. Se utilizará el procedimiento mostrado en la [Figura 9](#page-24-1) para el funcionamiento de la aplicación. Además, se utilizará el kit de desarrollo de software (SDK) del sensor Myo Armband para obtener la entrada de gestos tomada por el sensor como punto de partida de la aplicación, como se muestra en [Figura 10](#page-24-2) [34].

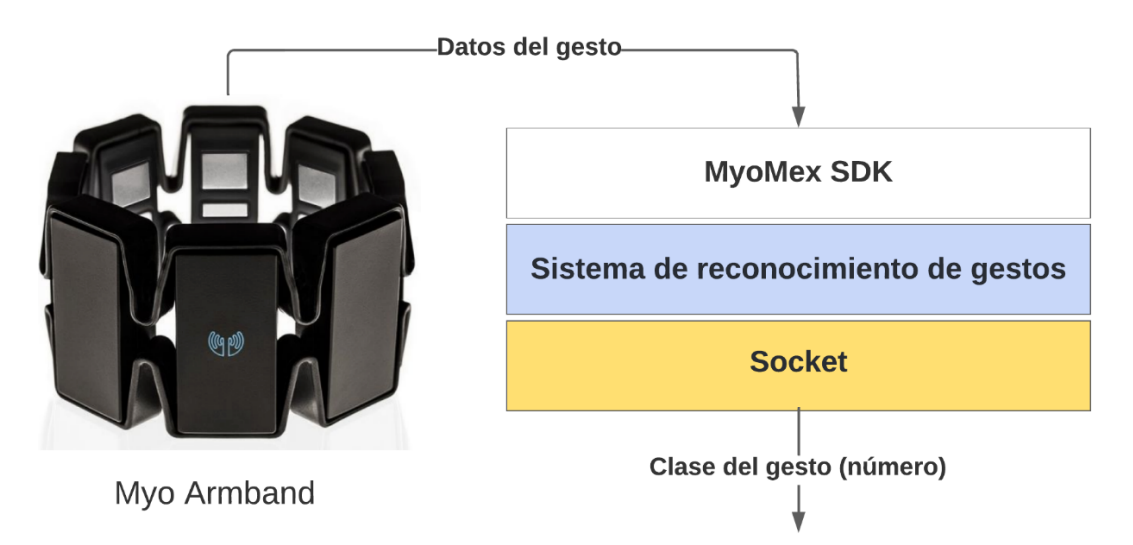

<span id="page-24-2"></span>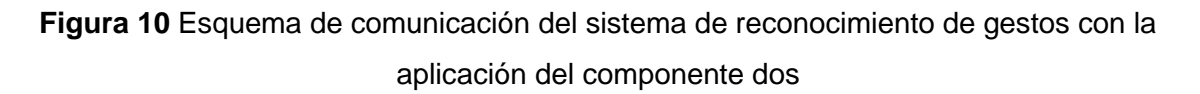

Para la puesta en marcha de ambos componentes, se requiere una interfaz de comunicación que le permita a la aplicación del componente dos recibir información sobre el gesto realizado por el usuario. Se ha escogido una comunicación entre sockets considerando que las aplicaciones funcionarán en el mismo dispositivo. En esta comunicación, el sistema de reconocimiento envía un número que representa a uno de los once gestos a la aplicación del componente dos [\(Figura 10\)](#page-24-2). El enlace del código de conexión del sistema de reconocimiento de gestos con la aplicación del componente 2 se encuentra disponible en el Anexo II.

# <span id="page-26-0"></span>**3 RESULTADOS, CONCLUSIONES Y RECOMENDACIONES**

#### **3.1 Resultados**

<span id="page-26-1"></span>Tras realizar el entrenamiento de dos modelos CNN-LSTM para gestos dinámicos y estáticos, se han calculado las matrices de confusión para cada uno de los modelos. Los datos usados para esta evaluación pertenecen al conjunto de datos del directorio de validación que poseen etiquetas de las clases a las que pertenece cada muestra. La [Tabla](#page-26-2)  [4](#page-26-2) muestra los resultados de la evaluación sobre cada uno de los gestos estáticos, con una exactitud de clasificación del 84.49 % sobre este conjunto de datos. De igual manera, la [Tabla 5](#page-27-0) muestra los resultados de evaluación sobre cada uno de los gestos dinámicos, con una exactitud de clasificación del 80.77 %.

### <span id="page-26-2"></span>**Tabla 4** Matriz de confusión del modelo de gestos estáticos sobre el conjunto de datos de validación

90.4%

77.8%

76.9%

95.7%

89.4%

87.0%

9.6%

22.2%

23.1%

 $4.3%$ 

10.6%

13.0%

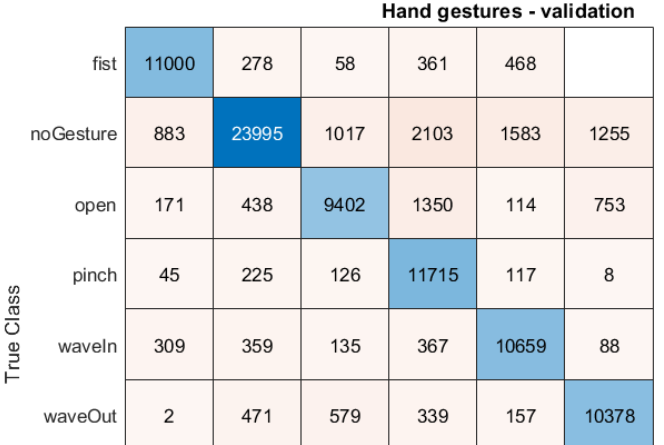

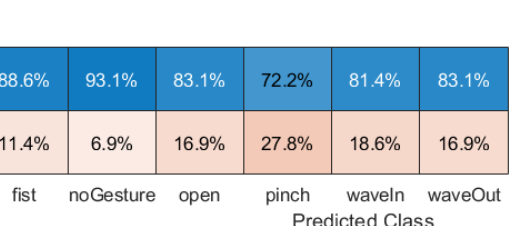

## <span id="page-27-0"></span>**Tabla 5** Matriz de confusión del modelo de reconocimiento de gestos dinámicos sobre el conjunto de datos de validación

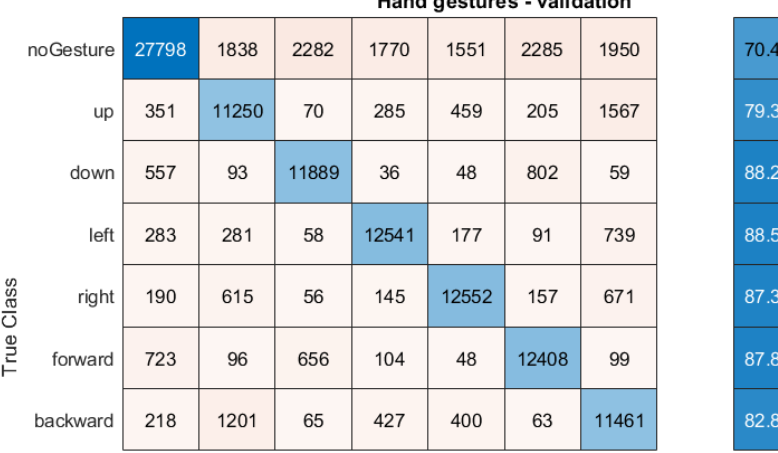

Hand gestures validation

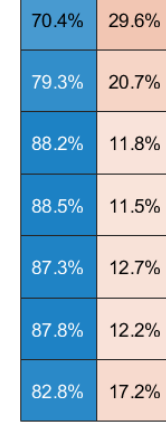

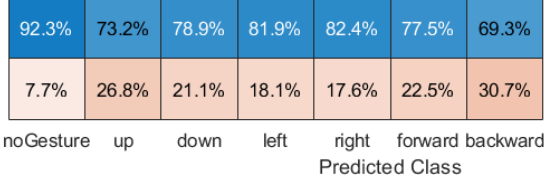

Para el clasificador linear logístico se realizó un entrenamiento usando los datos en bruto de usuarios del directorio de entrenamiento del conjunto de datos. Se definió un conjunto de usuarios y se utilizó la mitad de sus muestras para entrenamiento, y la otra mitad para evaluación. Los resultados de la evaluación de este modelo sobre los datos de prueba alcanzan en promedio un 93.02 % de exactitud de clasificación. El porcentaje de clasificación por cada usuario se puede revisar en el Anexo V.

Se ha podido comprobar que, de manera individual, cada modelo tiene una exactitud de clasificación deseable. Sin embargo, se debe evaluar el comportamiento del sistema de reconocimiento de gestos de manera holística, para lo cual la evaluación fue llevada a cabo por otra persona, y sobre la porción del conjunto de datos de validación que no contenía etiquetas ni valores de *Ground Truth*. En [Figura 11](#page-28-0) y [Figura 12](#page-28-1) se pueden observar los resultados obtenidos para el sistema de reconocimiento, donde la exactitud de clasificación y de reconocimiento es  $55.33\% \pm 18.45\%$  y  $49.15\% \pm 18.41\%$ , respectivamente.

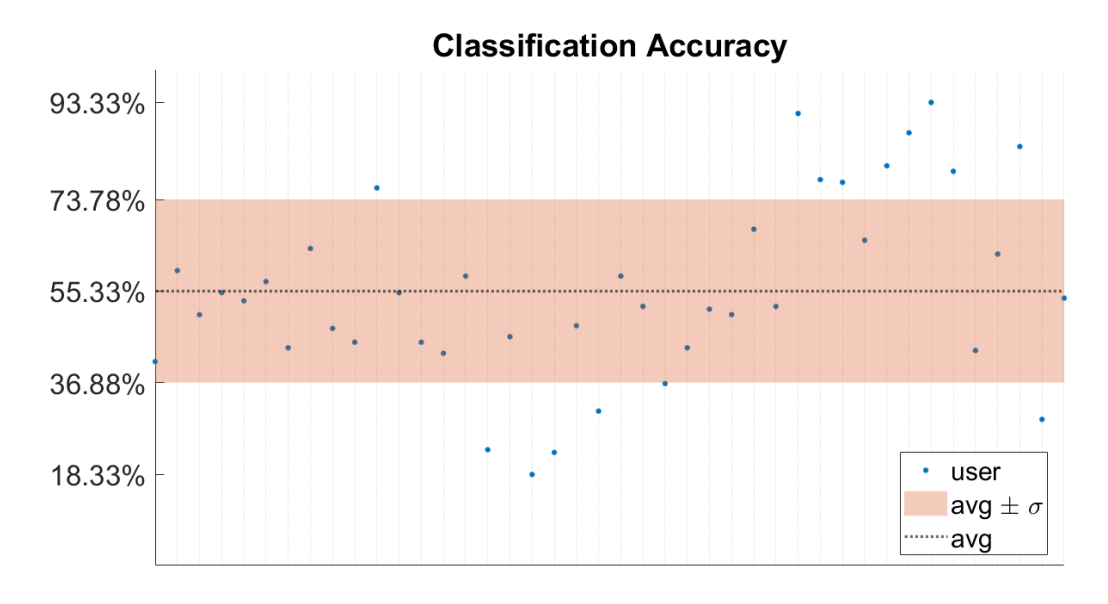

<span id="page-28-0"></span>**Figura 11** Exactitud de clasificación para el sistema de reconocimiento de gestos desarrollado

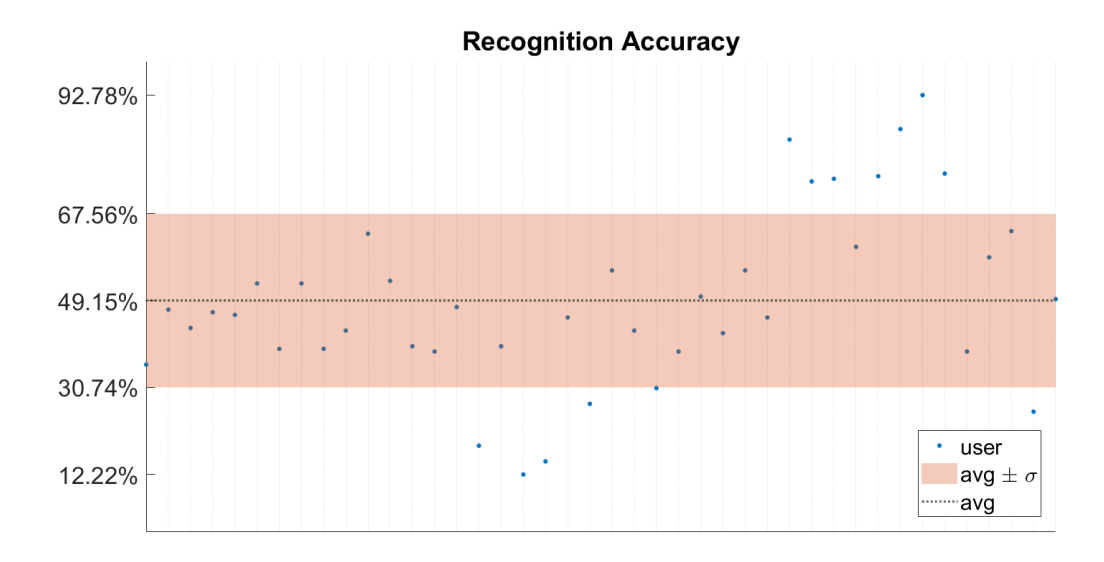

<span id="page-28-1"></span>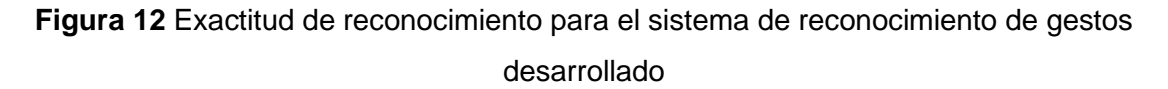

Del mismo modo, la [Tabla 6](#page-29-0) muestra los resultados de evaluación sobre el modelo, detallando la cantidad de muestras correcta e incorrectamente clasificadas. También se puede observar que para los gestos dinámicos existe una cantidad considerable de muestras mal clasificadas como "up".

<span id="page-29-0"></span>**Tabla 6** Matriz de confusión del sistema de reconocimiento de gestos desarrollado

|        |                     | <b>Confusion Matrix</b>         |                                 |                                 |                                 |                                 |                                 |                      |                                                          |                        |               |                                 |                                 |                            |
|--------|---------------------|---------------------------------|---------------------------------|---------------------------------|---------------------------------|---------------------------------|---------------------------------|----------------------|----------------------------------------------------------|------------------------|---------------|---------------------------------|---------------------------------|----------------------------|
|        | forward             | 273<br>3.6%                     | $\overline{2}$<br>0.0%          | $\overline{7}$<br>0.1%          | 34<br>0.4%                      | $\mathbf{1}$<br>0.0%            | $\overline{7}$<br>0.1%          | $\bf{0}$<br>0.0%     | 9<br>0.1%                                                | 18<br>0.2%             | 21<br>0.3%    | 47<br>0.6%                      | 34<br>0.4%                      | 60.3%<br>39.7%             |
| Class  | fist                | 13<br>0.2%                      | 419<br>5.5%                     | 62<br>0.8%                      | $6\phantom{a}$<br>0.1%          | 27<br>0.4%                      | 6<br>0.1%                       | 14<br>0.2%           | 54<br>0.7%                                               | 3<br>0.0%              | 19<br>0.3%    | 24<br>0.3%                      | $\mathbf{1}$<br>0.0%            | 64.7%<br>35.3%             |
|        | waveln              | 47<br>0.6%                      | 134<br>1.8%                     | 402<br>5.3%                     | 12<br>0.2%                      | 38<br>0.5%                      | 36<br>0.5%                      | 8<br>0.1%            | 56<br>0.7%                                               | 10<br>0.1%             | 5<br>0.1%     | 63<br>0.8%                      | 21<br>0.3%                      | 48.3%<br>51.7%             |
|        | right               | 31<br>0.4%                      | $\bf{0}$<br>0.0%                | $\mathbf{0}$<br>0.0%            | 231<br>3.1%                     | $\mathbf{0}$<br>0.0%            | $\overline{7}$<br>0.1%          | $\mathbf{1}$<br>0.0% | $\mathbf{0}$<br>0.0%                                     | 67<br>0.9%             | 91<br>1.2%    | $6\phantom{a}$<br>0.1%          | 42<br>0.6%                      | 48.5%<br>51.5%             |
|        | waveOut             | $\overline{\mathbf{4}}$<br>0.1% | $\bf{0}$<br>0.0%                | 14<br>0.2%                      | $\mathbf{0}$<br>0.0%            | 427<br>5.6%                     | $\overline{2}$<br>0.0%          | $\bf{0}$<br>0.0%     | 57<br>0.8%                                               | 11<br>0.1%             | 5<br>0.1%     | $\overline{\mathbf{2}}$<br>0.0% | $\overline{\mathbf{2}}$<br>0.0% | 81.5%<br>18.5%             |
|        | pinch               | 58<br>0.8%                      | 59<br>0.8%                      | 108<br>1.4%                     | 15<br>0.2%                      | 84<br>1.1%                      | 539<br>7.1%                     | 21<br>0.3%           | 190<br>2.5%                                              | 12<br>0.2%             | 13<br>0.2%    | 36<br>0.5%                      | 20<br>0.3%                      | 46.7%<br>53.3%             |
| Output | relax               | $\overline{\mathbf{4}}$<br>0.1% | $6\phantom{1}$<br>0.1%          | 21<br>0.3%                      | $\overline{\mathbf{4}}$<br>0.1% | 9<br>0.1%                       | 13<br>0.2%                      | 586<br>7.8%          | 21<br>0.3%                                               | $6\phantom{1}$<br>0.1% | 5<br>0.1%     | 3<br>0.0%                       | $\overline{2}$<br>0.0%          | 86.2%<br>13.8%             |
|        | open                | $\overline{7}$<br>0.1%          | $\overline{\mathbf{4}}$<br>0.1% | 5<br>0.1%                       | $\overline{2}$<br>0.0%          | 26<br>0.3%                      | $\mathbf{1}$<br>0.0%            | $\mathbf{0}$<br>0.0% | 236<br>3.1%                                              | $\bf{0}$<br>0.0%       | 9<br>0.1%     | 9<br>0.1%                       | $\mathbf{0}$<br>0.0%            | 78.9%<br>21.1%             |
|        | backward            | 27<br>0.4%                      | $\overline{1}$<br>0.0%          | $\overline{2}$<br>0.0%          | 78<br>1.0%                      | $\overline{\mathbf{3}}$<br>0.0% | $\overline{1}$<br>0.0%          | $\mathbf{0}$<br>0.0% | $\overline{1}$<br>0.0%                                   | 164<br>2.2%            | 124<br>1.6%   | 8<br>0.1%                       | 37<br>0.5%                      | 36.8%<br>63.2%             |
|        | up                  | 23<br>0.3%                      | $\overline{2}$<br>0.0%          | $\overline{\mathbf{4}}$<br>0.1% | 165<br>2.2%                     | 13<br>0.2%                      | 12<br>0.2%                      | $\mathbf{0}$<br>0.0% | $\overline{1}$<br>0.0%                                   | 244<br>3.2%            | 228<br>3.0%   | 22<br>0.3%                      | 118<br>1.6%                     | 27.4%<br>72.6%             |
|        | down                | 116<br>1.5%                     | $\overline{2}$<br>0.0%          | 5<br>0.1%                       | 50<br>0.7%                      | $\overline{2}$<br>0.0%          | $\overline{\mathbf{4}}$<br>0.1% | $\bf{0}$<br>0.0%     | 5<br>0.1%                                                | 40<br>0.5%             | 57<br>0.8%    | 391<br>5.2%                     | 66<br>0.9%                      | 53.0%<br>47.0%             |
|        | left                | 27<br>0.4%                      | $\overline{1}$<br>0.0%          | $\bf{0}$<br>0.0%                | 33<br>0.4%                      | $\bf{0}$<br>0.0%                | $\overline{2}$<br>0.0%          | $\bf{0}$<br>0.0%     | $\bf{0}$<br>0.0%                                         | 55<br>0.7%             | 53<br>0.7%    | 19<br>0.3%                      | 287<br>3.8%                     | 60.2%<br>39.8%             |
|        |                     | 43.3% 66.5%<br>56.7%            | 33.5%                           | 36.2%                           | 63.3%                           | 32.2%                           | 14.4%                           | 7.0%                 | 63.8% 36.7% 67.8% 85.6% 93.0% 37.5% 26.0% 36.2%<br>62.5% | 74.0%                  | 63.8%         | 62.1%<br>37.9%                  |                                 | 45.6% 55.3%<br>54.4% 44.7% |
|        |                     | <b>FOTAIRI</b> D                | FE                              | <b>Wayein</b>                   | ipyw                            | <b>Mayo</b> Out                 | pinch                           | relat                | open                                                     | Dackward               | $\mathcal{S}$ | down                            | E                               |                            |
|        | <b>Target Class</b> |                                 |                                 |                                 |                                 |                                 |                                 |                      |                                                          |                        |               |                                 |                                 |                            |

Además, se debe verificar si el sistema cumple con el criterio de éxito referente al tiempo de respuesta. Para ello, durante la preparación de datos para la fase de evaluación del sistema, se cronometró el tiempo desde el procesamiento del vector de características para el clasificador linear logístico, hasta la obtención de las etiquetas y marcas de tiempo. La [Figura 13](#page-30-1) muestra la distribución de los tiempos de procesamiento, de donde se determinó que el tiempo promedio de procesamiento del sistema es 29.26 ± 19.82 [ms].

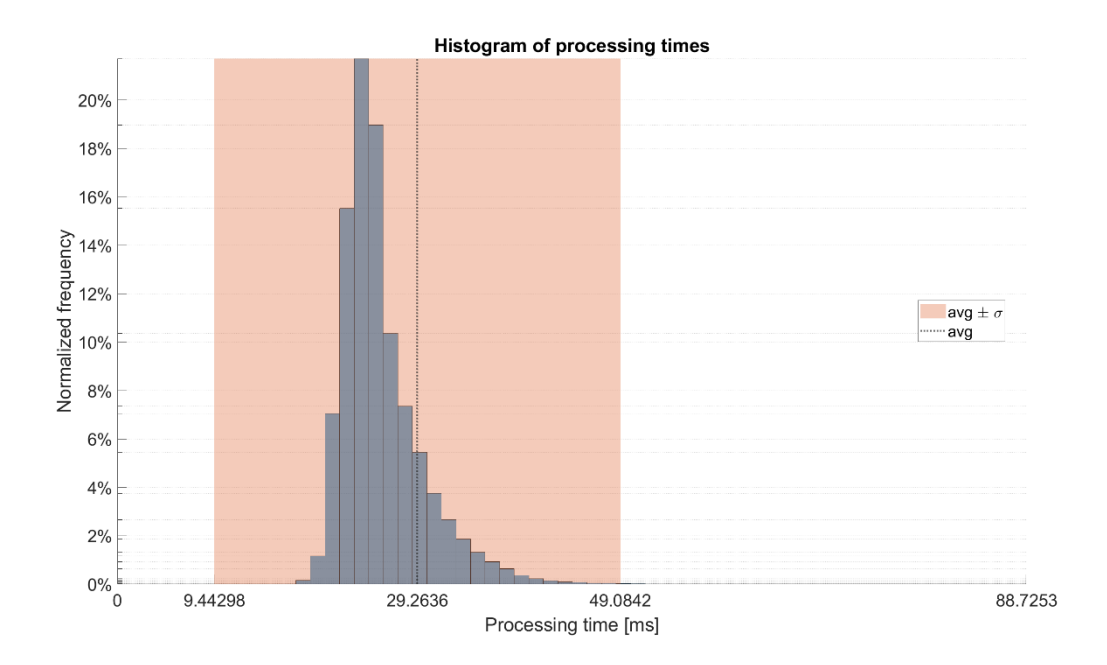

<span id="page-30-1"></span>**Figura 13** Histograma de tiempos de procesamiento de las señales del sistema desarrollado

#### **3.2 Conclusiones**

<span id="page-30-0"></span>En el presente trabajo de integración curricular, se han introducido algunos métodos, herramientas y prácticas de la ingeniería de software para el desarrollo de aplicaciones de aprendizaje de máquina, como la comunicación con las partes interesadas, la reducción de la deuda técnica y el enfoque en el valor que se entrega a los usuarios mediante el uso de la metodología CRISP-ML(Q).

Si bien se ha podido constatar que hasta el momento no se pueden aplicar todos los principios de la ingeniería de software a los proyectos de aprendizaje de máquina, esta rama de la ingeniería va adaptándose para ayudar a solucionar el problema que afectaba a las aplicaciones tradicionales hace más de cinco décadas: la gran tasa de fallo de los proyectos de software (en este caso, proyectos de aprendizaje de máquina).

Se ha desarrollado un sistema de reconocimiento para once gestos de la mano utilizando electromiografía y unidades de medición inercial con redes neuronales convolucionales LSTM, y se ha determinado una exactitud de clasificación del 55.33% ± 18.45%, junto con una exactitud de reconocimiento del 49.15%  $\pm$  18.41% para el sistema de reconocimiento propuesto.

Se ha verificado de forma empírica que la arquitectura usada para los modelos de reconocimiento permite que el sistema trabaje en tiempo real, con un tiempo de respuesta de 29.26 ± 19.82 [ms]. Esto permite que, tras integrar el sistema de reconocimiento con la aplicación desarrollada en el componente dos del proyecto, parte de la experiencia del usuario en la aplicación no sea vea afectada por el sistema de reconocimiento.

#### **3.3 Recomendaciones**

<span id="page-31-0"></span>Después de haber realizado una revisión exhaustiva de la literatura relacionada con la ingeniería de software y el desarrollo de aplicaciones de aprendizaje de máquina, resulta muy necesario continuar aproximando estas dos áreas mediante la creación, exploración y aplicación de metodologías y modelos de procesos que guíen el ciclo de vida de una aplicación de aprendizaje de máquina. Sobre todo, si se tiene en cuenta que la inteligencia artificial es una de las áreas que guiará la nueva revolución industrial.

Se sugiere implementar prácticas de integración y despliegue continuos para poder incrementar la cantidad de experimentos sobre la arquitectura utilizada en el trabajo y así incrementar la capacidad de reconocimiento del sistema de reconocimiento de gestos.

Se podría simplificar la complejidad del código relacionado con la selección y construcción de datos con la adición de un arreglo *Ground Truth* que tenga la misma longitud que una señal de cuaterniones.

### <span id="page-32-0"></span>**4 REFERENCIAS BIBLIOGRÁFICAS**

[1] M. Oudah, A. Al-Naji, and J. Chahl, "Imaging Hand Gesture Recognition Based on Computer Vision: A Review of Techniques", doi: 10.3390/jimaging6080073.

[2] M. E. Benalcazar *et al.*, "Real-time hand gesture recognition using the Myo armband and muscle activity detection," in *2017 IEEE Second Ecuador Technical Chapters Meeting (ETCM)*, Oct. 2017, pp. 1–6. doi: 10.1109/ETCM.2017.8247458.

[3] L. A. Estrada Jiménez, M. E. Benalcázar, and N. Sotomayor, "Gesture recognition and machine learning applied to sign language translation," *IFMBE Proc*, vol. 60, pp. 233–236, 2017, doi: 10.1007/978-981-10-4086-3\_59/COVER.

[4] L. Lamberti and F. Camastra, "Handy: A real-time three color glove-based gesture recognizer with learning vector quantization," *Expert Syst Appl*, vol. 39, no. 12, pp. 10489–10494, Sep. 2012, doi: 10.1016/J.ESWA.2012.02.081.

[5] T. Mantecón, C. R. del-Blanco, F. Jaureguizar, and N. García, "Hand gesture recognition using infrared imagery provided by leap motion controller," *Lecture Notes in Computer Science (including subseries Lecture Notes in Artificial Intelligence and Lecture Notes in Bioinformatics)*, vol. 10016 LNCS, pp. 47–57, 2016, doi: 10.1007/978-3-319-48680-2\_5/COVER.

[6] W. Lu, Z. Tong, and J. Chu, "Dynamic hand gesture recognition with leap motion controller," *IEEE Signal Process Lett*, vol. 23, no. 9, pp. 1188–1192, Sep. 2016, doi: 10.1109/LSP.2016.2590470.

[7] A. Moschetti, L. Fiorini, D. Esposito, P. Dario, and F. Cavallo, "Recognition of Daily Gestures with Wearable Inertial Rings and Bracelets," *Sensors (Basel)*, vol. 16, no. 8, Aug. 2016, doi: 10.3390/S16081341.

[8] W. Geng, Y. Du, W. Jin, W. Wei, Y. Hu, and J. Li, "Gesture recognition by instantaneous surface EMG images OPEN," 2016, doi: 10.1038/srep36571.

[9] Y. Huang *et al.*, "Preliminary Testing of a Hand Gesture Recognition Wristband Based on EMG and Inertial Sensor Fusion," 2015, pp. 359–367. doi: 10.1007/978-3-319-22879-2\_33.

[10] M. Georgi, C. Amma, and T. Schultz, "Recognizing Hand and Finger Gestures with IMU based Motion and EMG based Muscle Activity Sensing", doi: 10.5220/0005276900990108.

25

[11] X. Chen, X. Zhang, Z. Y. Zhao, J. H. Yang, V. Lantz, and K. Q. Wang, "Hand gesture recognition research based on surface EMG sensors and 2Daccelerometers," *Proceedings - International Symposium on Wearable Computers, ISWC*, pp. 11–14, 2007, doi: 10.1109/ISWC.2007.4373769.

[12] M. T. Wolf *et al.*, "Decoding static and dynamic arm and hand gestures from the JPL BioSleeve," *IEEE Aerospace Conference Proceedings*, 2013, doi: 10.1109/AERO.2013.6497171.

[13] Algorithmia, "2020 state of enterprise machine learning." Accessed: Apr. 13, 2022. [Online]. Available: https://info.algorithmia.com/hubfs/2019/Whitepapers/The-State-of-Enterprise-ML-

2020/Algorithmia\_2020\_State\_of\_Enterprise\_ML.pdf?utm\_campaign=The%20Batc h&utm\_source=hs\_email&utm\_medium=email&utm\_content=80984419&\_hsenc=p 2ANqtz--sz-e2gfqUeDvVSmjsXfvwOnLHB2ZkSdQsO1IRRAdnBIb0emf-JTh8NnwFxB-FeZberIw7\_rI9ERTy8zFW8jvoTzjOfA&\_hsmi=80984419

[14] D. Sculley *et al.*, "Hidden Technical Debt in Machine Learning Systems".

[15] B. Fritz, "Software Engineering: A report on a conference sponsored by NATO Science Committee," 1968.

[16] B. W. Boehm, "Software Engineering," *IEEE TRANSACTIONS ON COMPUTERS*, vol. 25, no. 12, 1976.

[17] R. S. Pressman and B. R. Maxim, "Software engineering : a practitioner's approach," p. 671.

[18] Ieee, "IEEE Standard Glossary of Software Engineering Terminology," *Office*, vol. 121990, no. 1, p. 1, 1990, doi: 10.1109/IEEESTD.1990.101064.

[19] I. Sommerville, "Software engineering," p. 810, 2016.

[20] R. Dawson, "Why is DevOps for Machine Learning so Different? | HackerNoon," Nov. 11, 2019. https://hackernoon.com/why-is-devops-for-machinelearning-so-different-384z32f1 (accessed Aug. 02, 2022).

[21] S. Studer *et al.*, "Towards CRISP-ML(Q): A Machine Learning Process Model with Quality Assurance Methodology", Accessed: Feb. 18, 2022. [Online]. Available: https://doi.org/

[22] R. Wirth and J. Hipp, "CRISP-DM: Towards a Standard Process Model for Data Mining".

[23] "CRISP-ML(Q)." https://ml-ops.org/content/crisp-ml (accessed Aug. 02, 2022).

[24] H. Mizuno, N. Tsujiuchi, and T. Koizumi, "Forearm motion discrimination technique using real-time EMG signals," *Annu Int Conf IEEE Eng Med Biol Soc*, vol. 2011, pp. 4435–4438, 2011, doi: 10.1109/IEMBS.2011.6091100.

[25] L. Dorard, "From Data to AI with the Machine Learning Canvas (Part I) Own Machine Learning | Medium," Nov. 18, 2016. https://medium.com/louis-dorard/fromdata-to-ai-with-the-machine-learning-canvas-part-i-d171b867b047 (accessed Aug. 02, 2022).

[26] F. M. Ferri Ripalda, "Desarrollo de un modelo de reconocimiento de gestos de la mano utilizando señales EMG y Deep Learning," Escuela Politécnica Nacional, Quito, 2021.

[27] E. Tsironi, P. Barros, C. Weber, and S. Wermter, "An analysis of Convolutional Long Short-Term Memory Recurrent Neural Networks for gesture recognition," *Neurocomputing*, vol. 268, pp. 76–86, Dec. 2017, doi: 10.1016/J.NEUCOM.2016.12.088.

[28] J. Zea, M. E. Benalcázar, L. I. Barona López, and Á. L. Valdivieso Caraguay, "An Open-Source Data Acquisition and Manual Segmentation System for Hand Gesture Recognition based on EMG," *ETCM 2021 - 5th Ecuador Technical Chapters Meeting*, Oct. 2021, doi: 10.1109/ETCM53643.2021.9590811.

[29] M. E. Benalcázar, A. G. Jaramillo, J. A. Zea, A. Paéz, and V. H. Andaluz, "Hand gesture recognition using machine learning and the myo armband," *25th European Signal Processing Conference, EUSIPCO 2017*, vol. 2017-January, pp. 1040–1044, Oct. 2017, doi: 10.23919/EUSIPCO.2017.8081366.

[30] P. Bernhardt, "How I learned to Stop Worrying and Love Quaternions," May 15, 2015. https://developerblog.myo.com/quaternions/ (accessed Aug. 02, 2022).

[31] L. I. B. López *et al.*, "An Energy-Based Method for Orientation Correction of EMG Bracelet Sensors in Hand Gesture Recognition Systems," *Sensors 2020, Vol. 20, Page 6327*, vol. 20, no. 21, p. 6327, Nov. 2020, doi: 10.3390/S20216327.

[32] M. B. I. Reaz, M. S. Hussain, and F. Mohd-Yasin, "Techniques of EMG signal analysis: detection, processing, classification and applications," *Biol Proced Online*, vol. 8, no. 1, p. 11, Mar. 2006, doi: 10.1251/BPO115.

[33] C. Szegedy *et al.*, "Going Deeper with Convolutions".

[34] "Myo SDK MATLAB MEX Wrapper - File Exchange - MATLAB Central." https://la.mathworks.com/matlabcentral/fileexchange/55817-myo-sdk-matlab-mexwrapper (accessed Aug. 03, 2022).

# <span id="page-36-1"></span><span id="page-36-0"></span>**ANEXOS**

# **ANEXO I. Lienzo de aprendizaje de máquina**

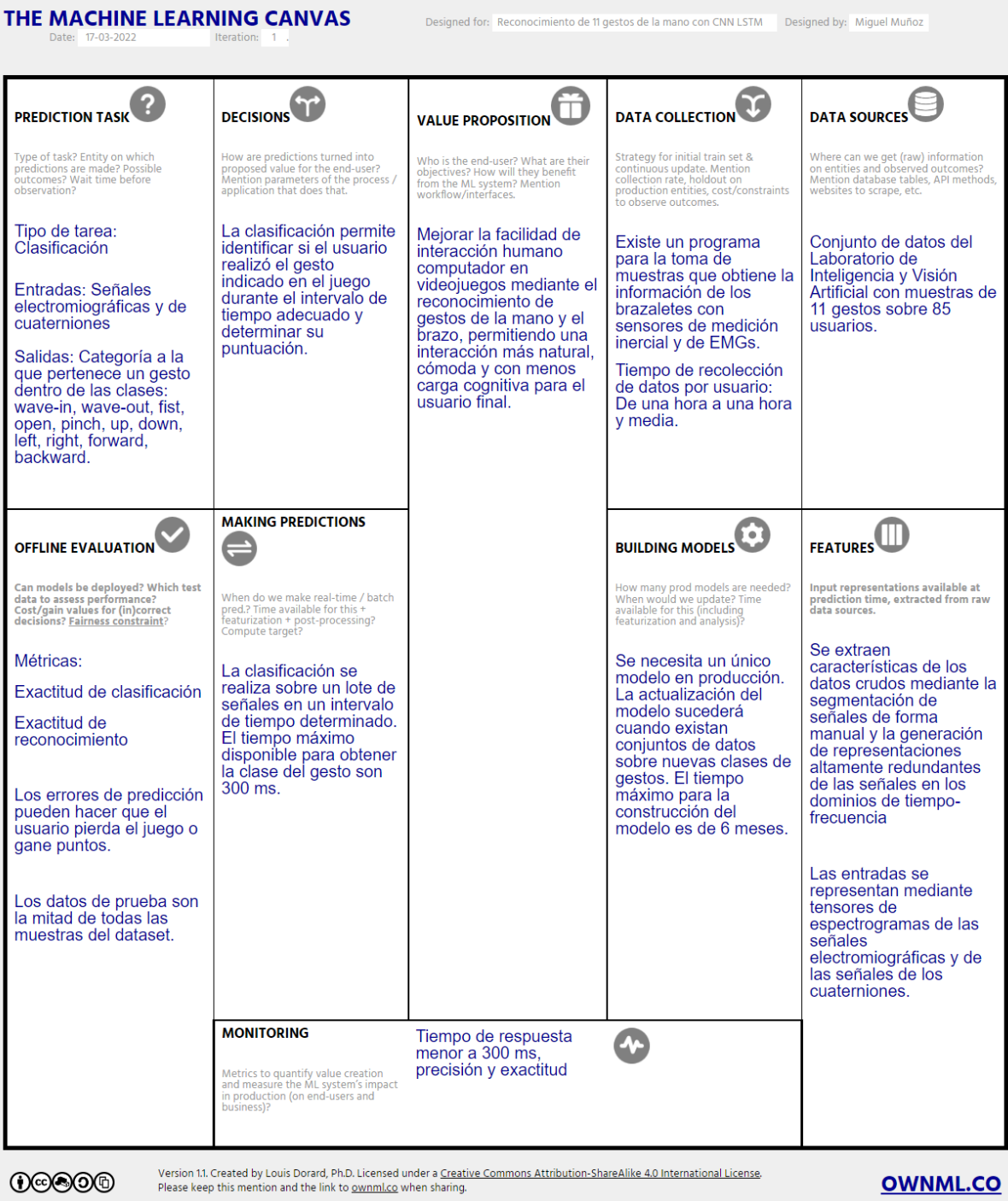

### **ANEXO II. Enlaces**

<span id="page-37-0"></span>Repositorio en GitHub: [Mikkel-14/LSTMCNN: Código adaptado y desarrollado para un](https://github.com/Mikkel-14/LSTMCNN)  [sistema de reconocimiento de 11 gestos de la mano con redes CNN-LSTM \(github.com\).](https://github.com/Mikkel-14/LSTMCNN) **Nota:** Solicitar acceso enviando un correo electrónico a [jose.munoz01@epn.edu.ec](mailto:jose.munoz01@epn.edu.ec)

Vídeo de demostración del producto: <https://youtu.be/gCcrnLGinaQ>

Conjunto de datos utilizado: [https://laboratorio-ia.epn.edu.ec/es/recursos/dataset/emg-imu](https://laboratorio-ia.epn.edu.ec/es/recursos/dataset/emg-imu-epn-100)[epn-100](https://laboratorio-ia.epn.edu.ec/es/recursos/dataset/emg-imu-epn-100)

A continuación, se presenta el detalle de los archivos usados en este proyecto.

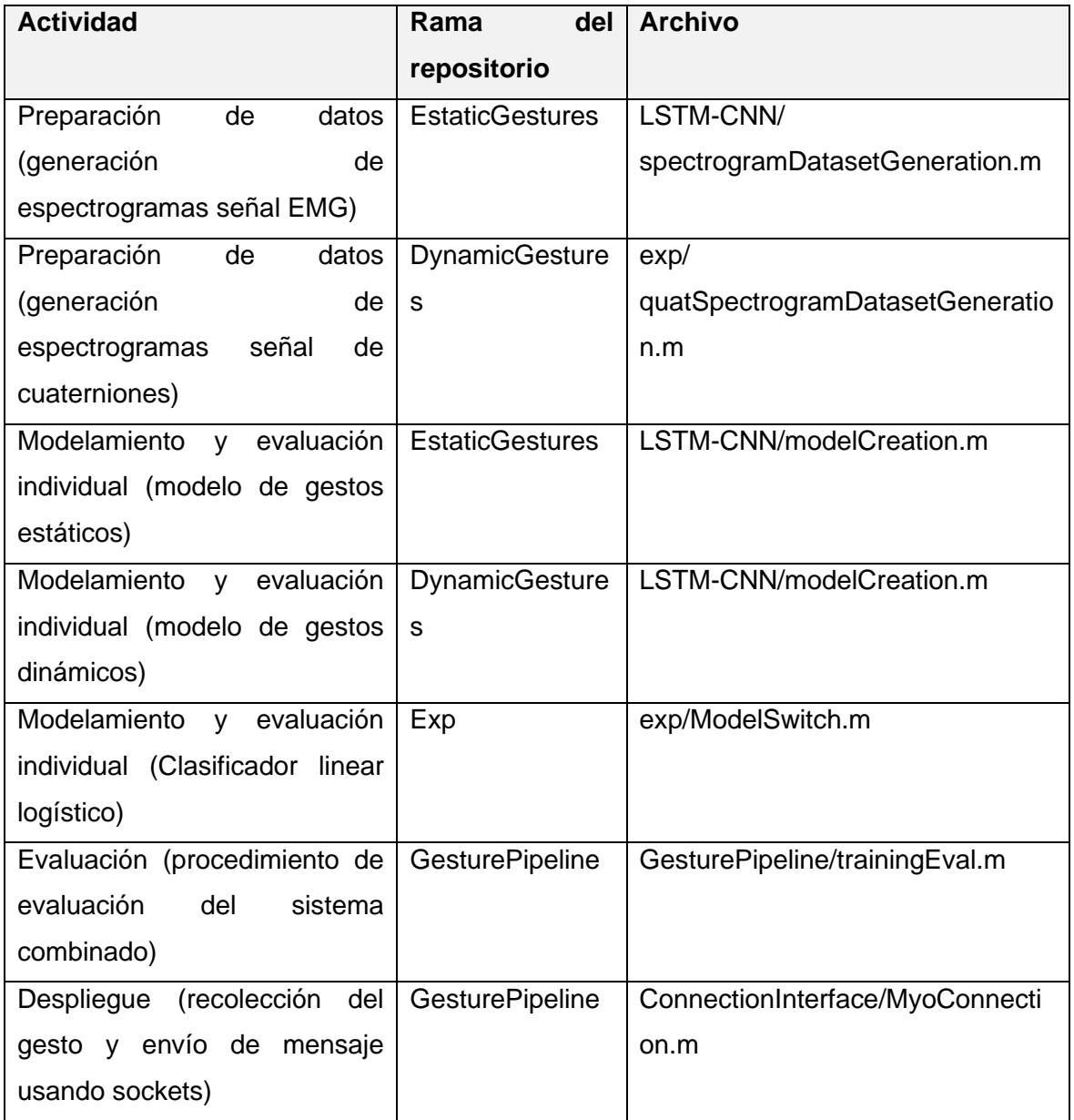

# **ANEXO III. Tabla de verificación del conjunto de datos**

<span id="page-38-0"></span>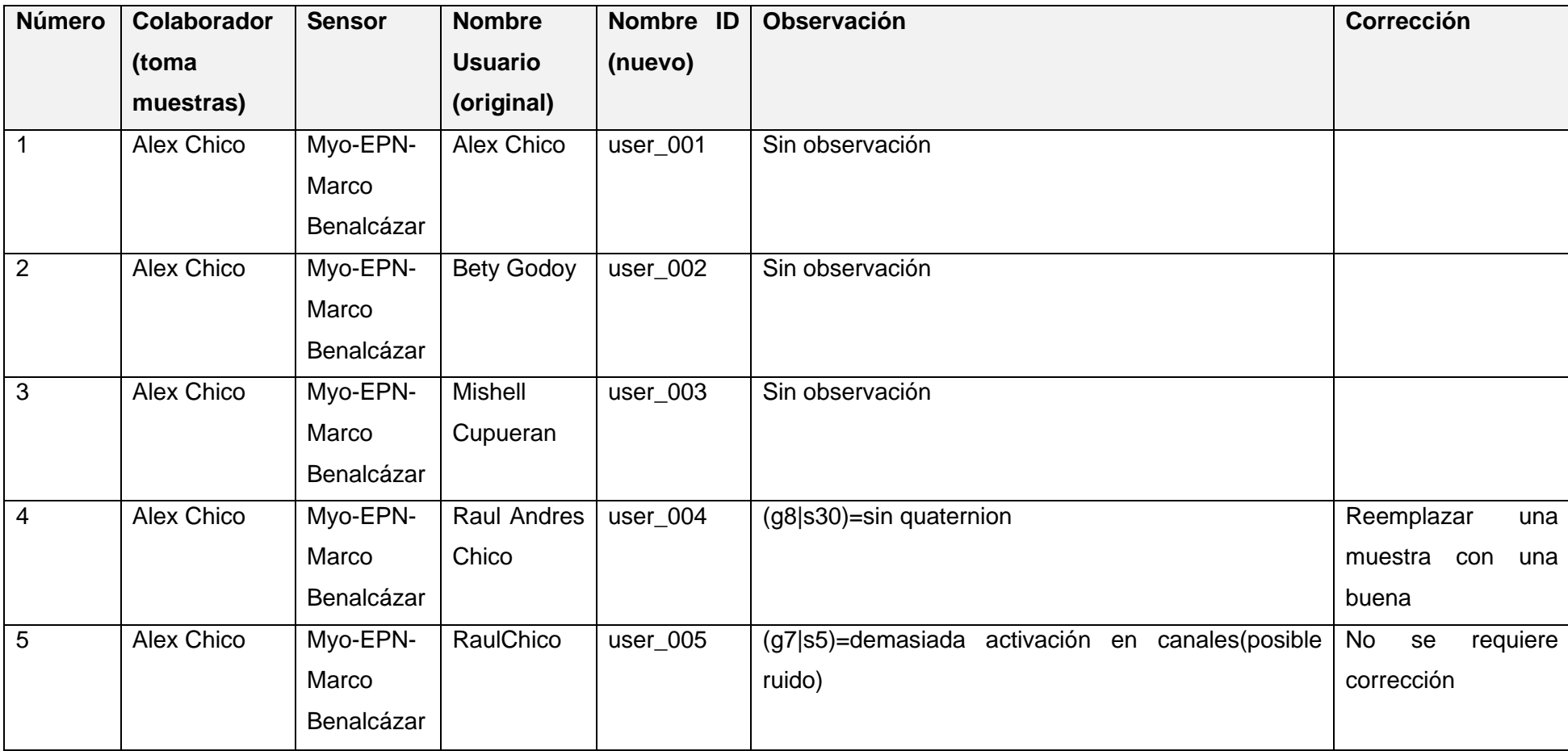

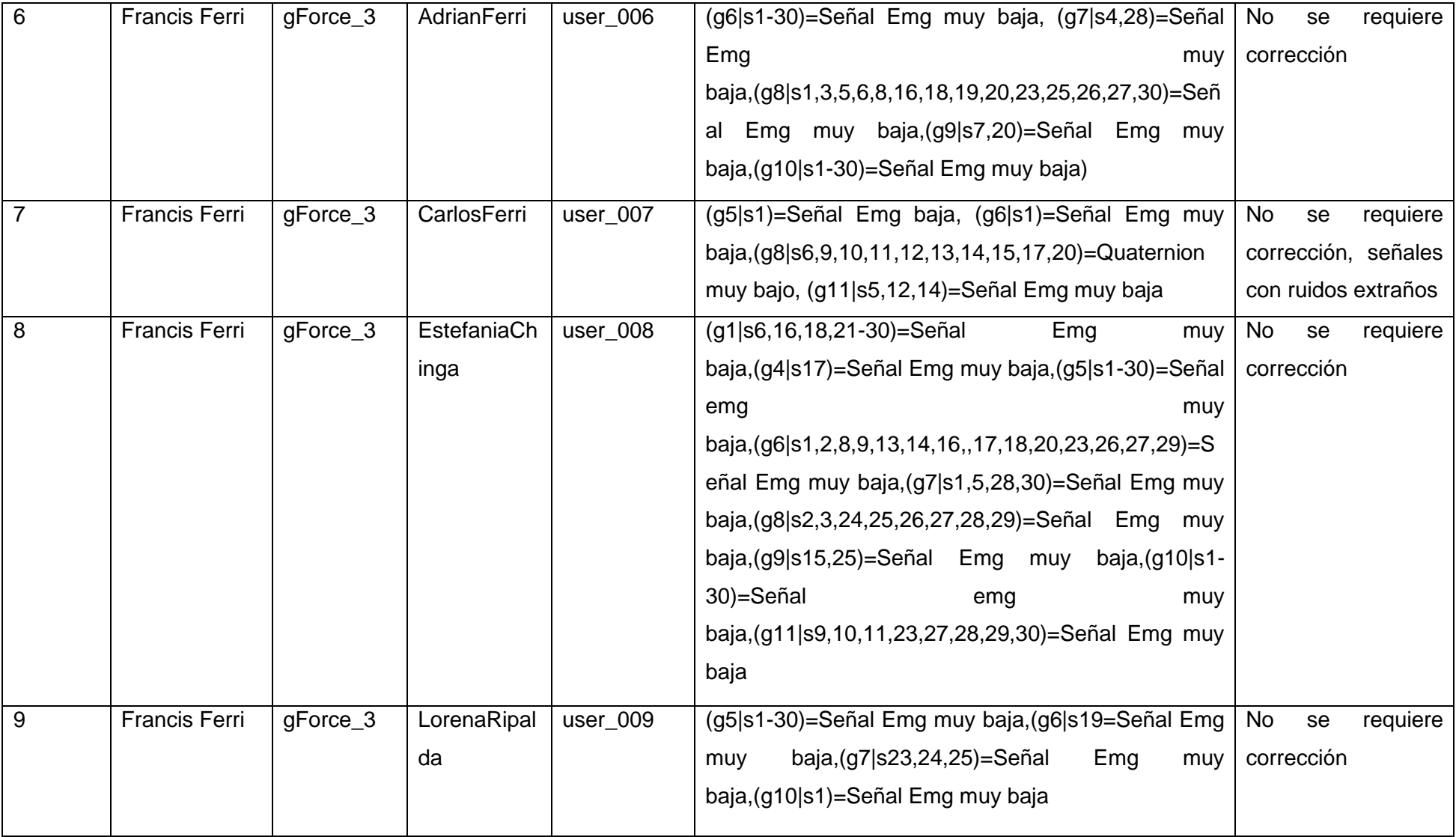

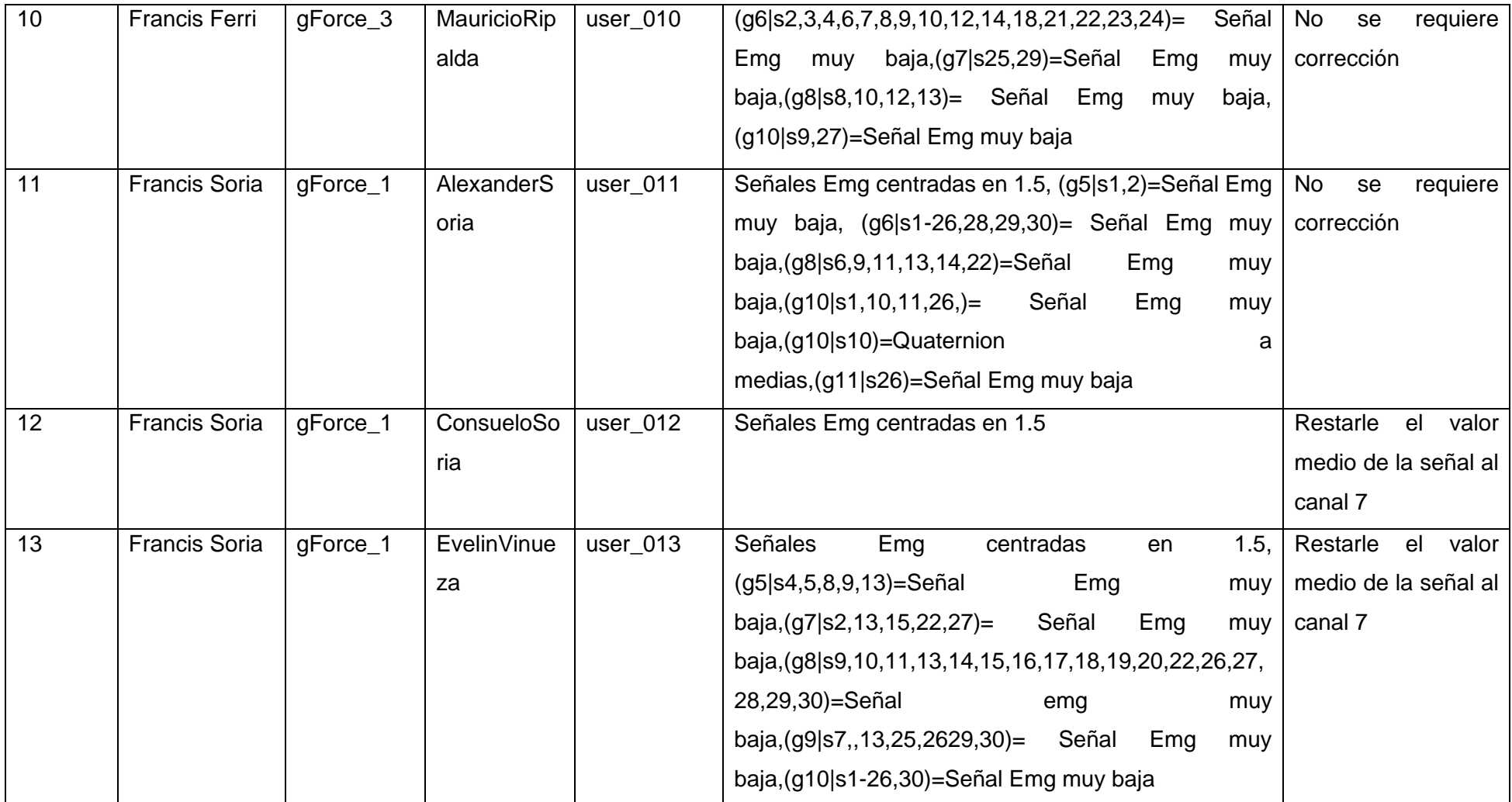

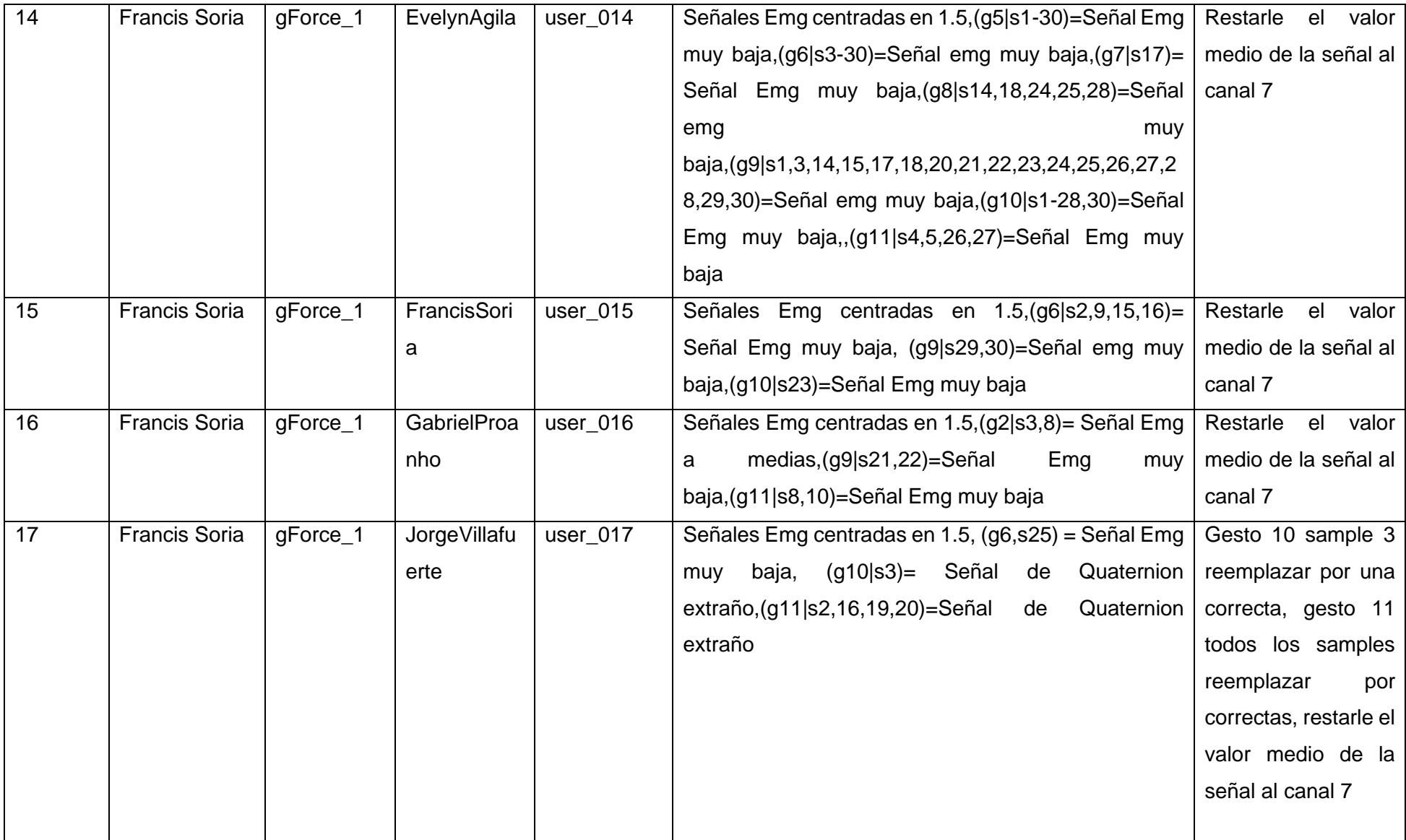

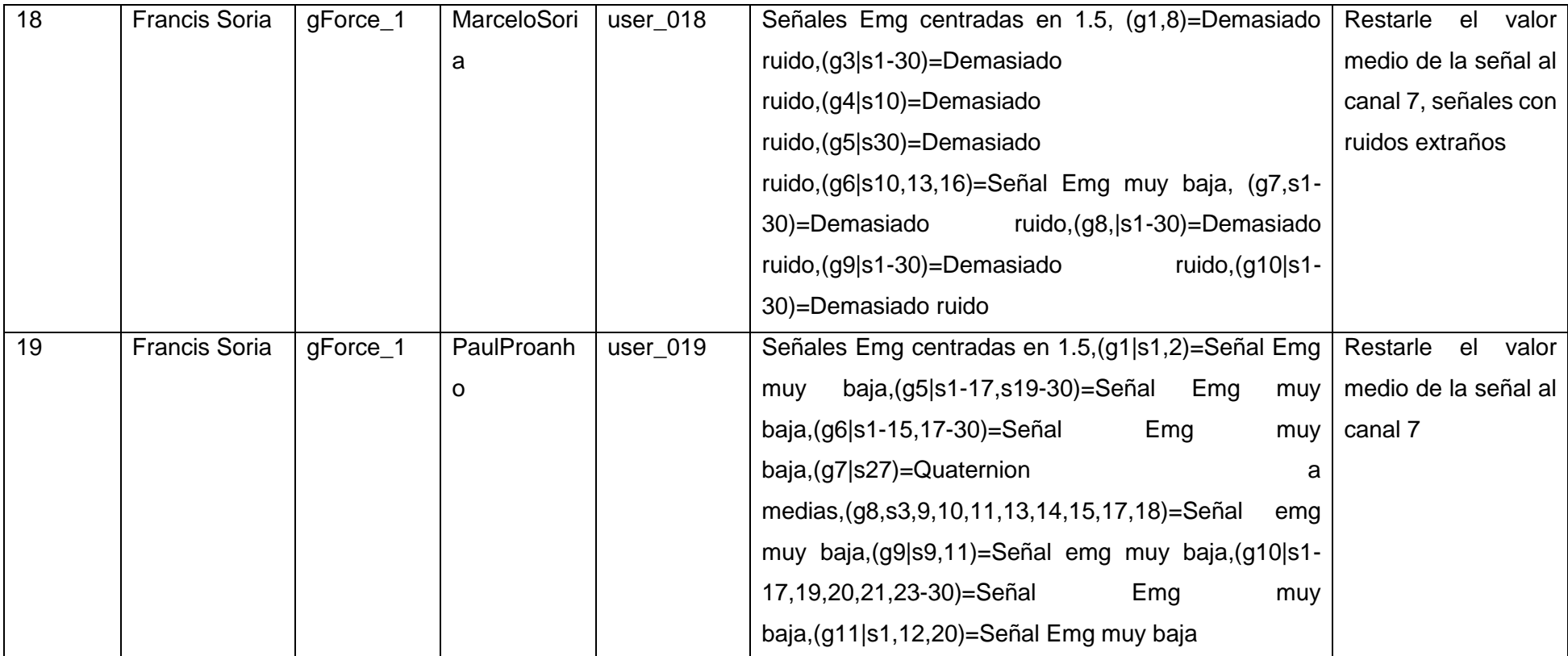

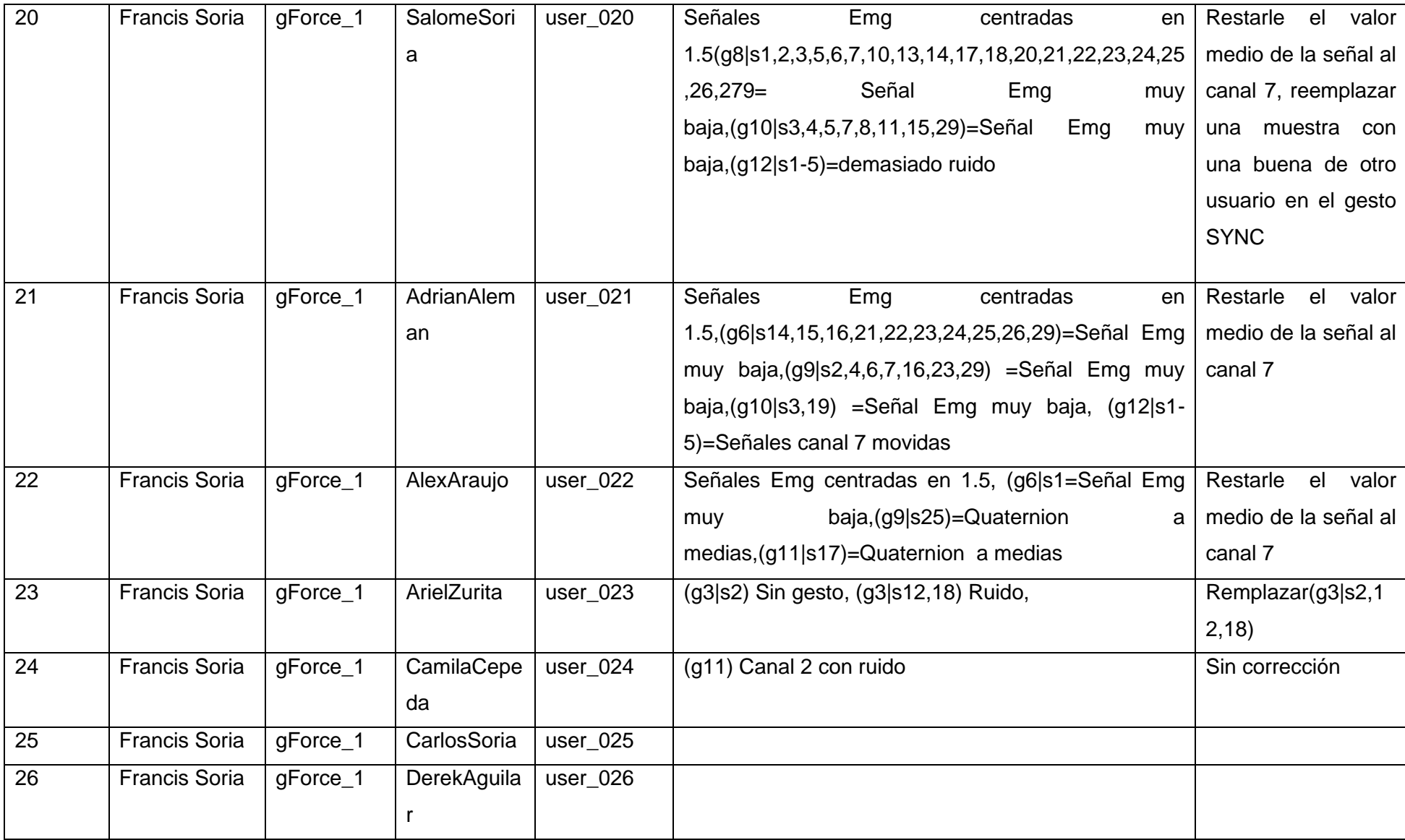

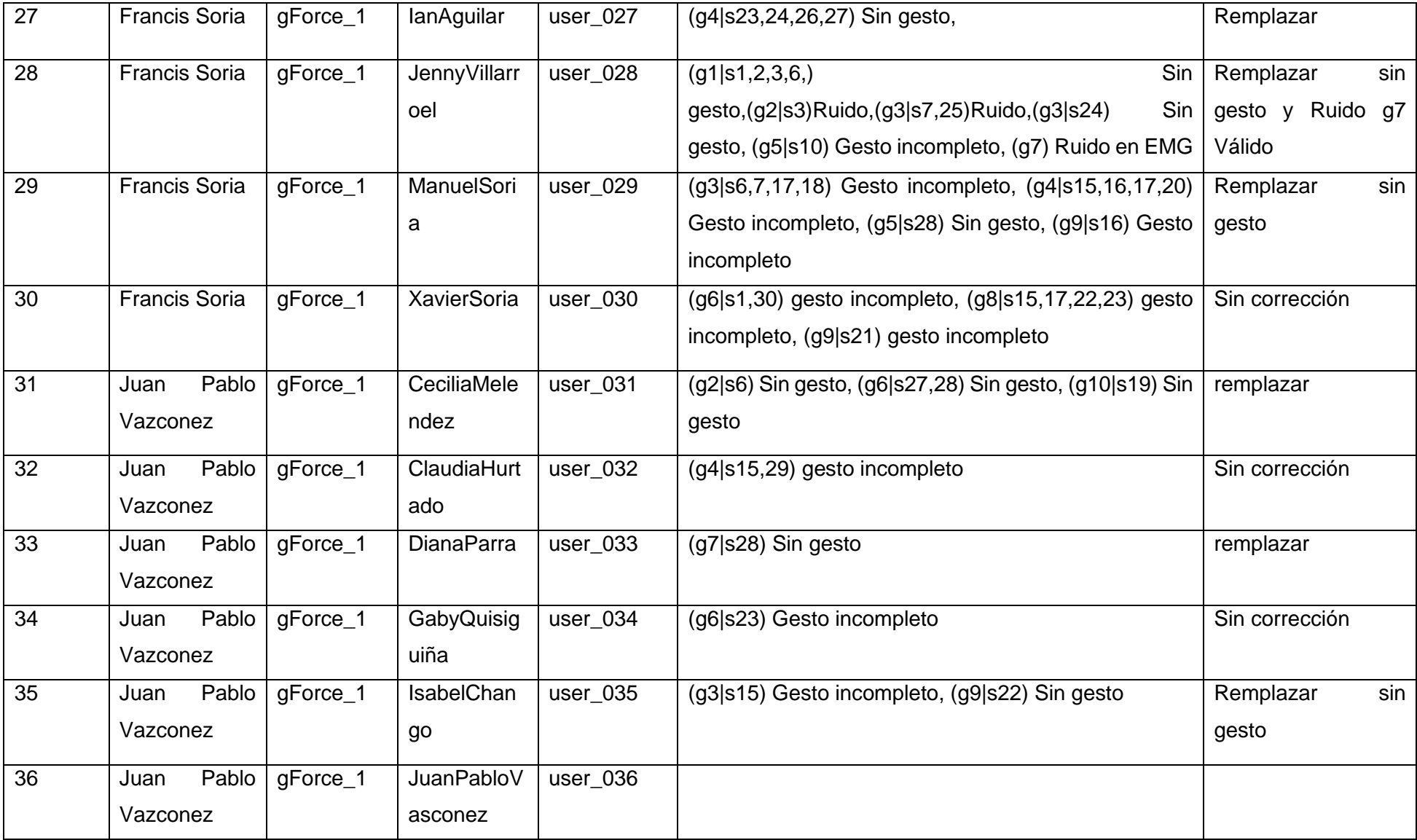

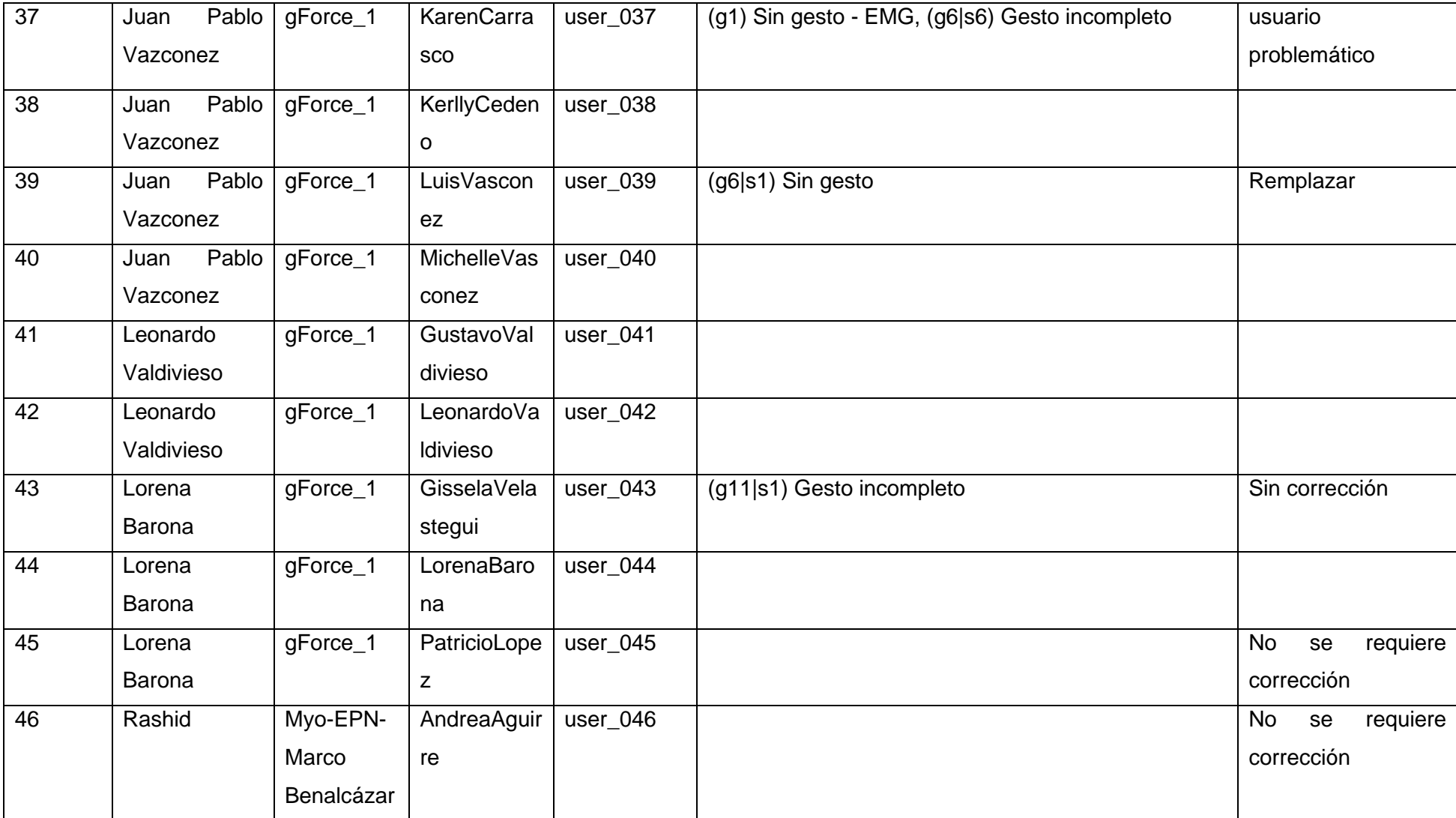

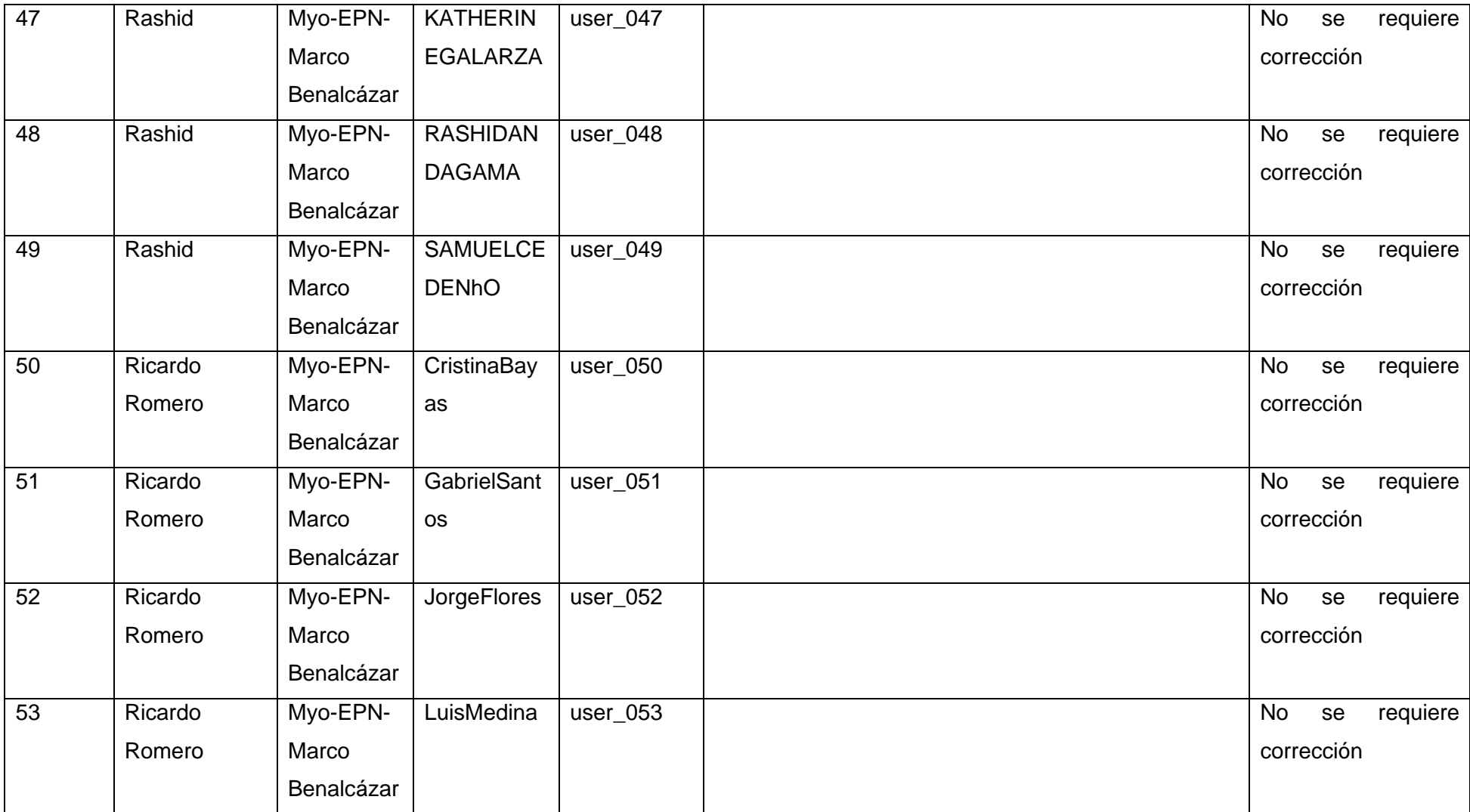

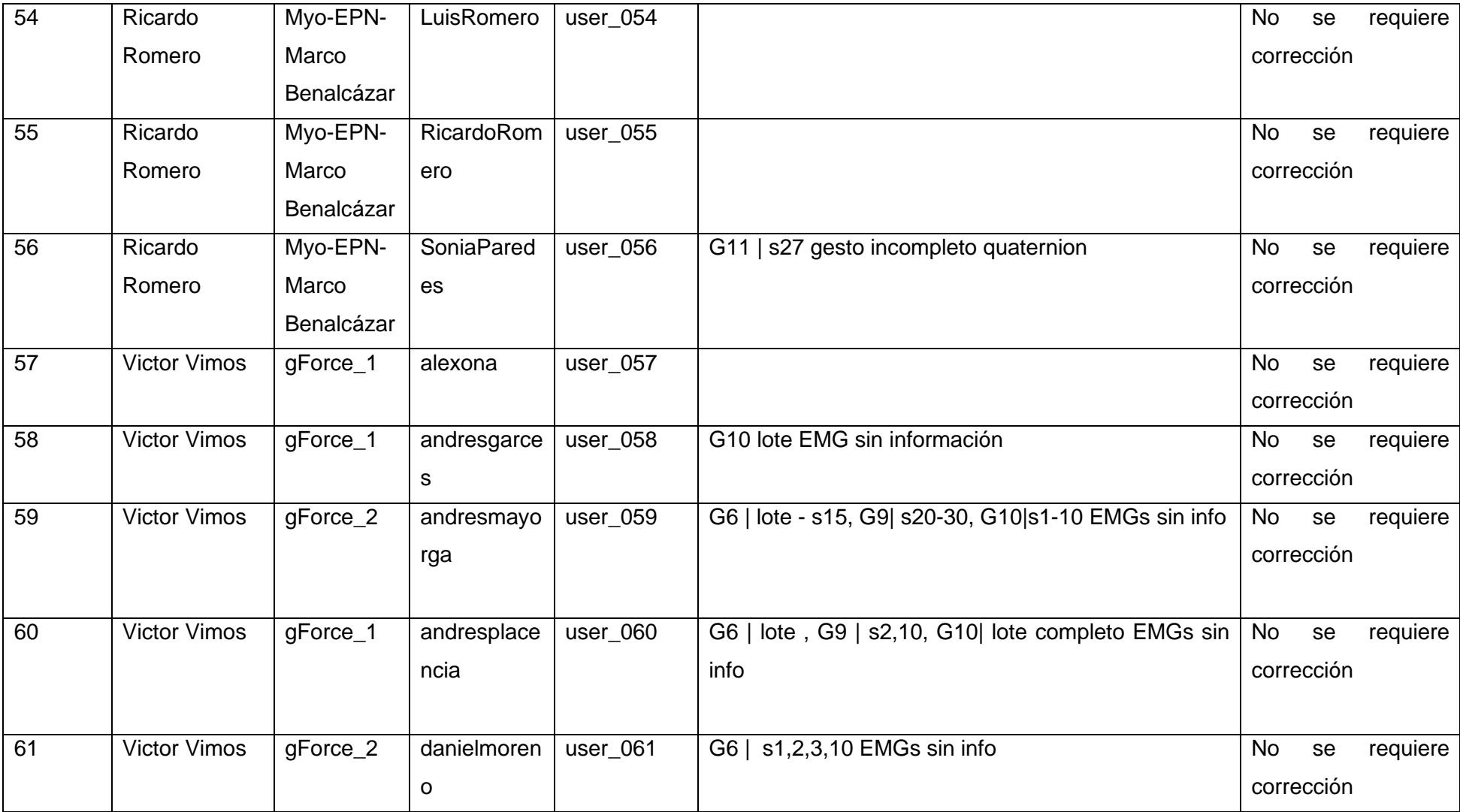

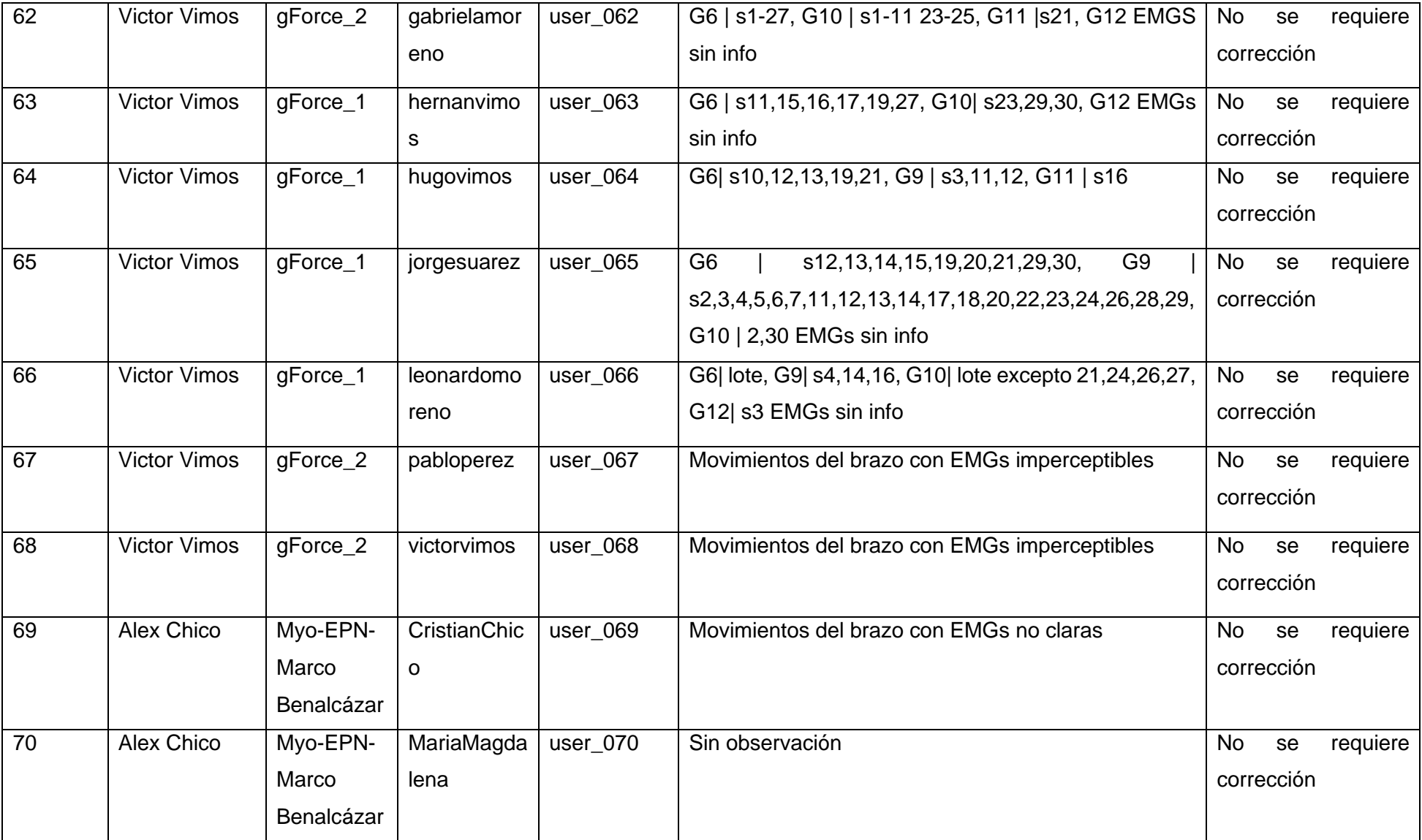

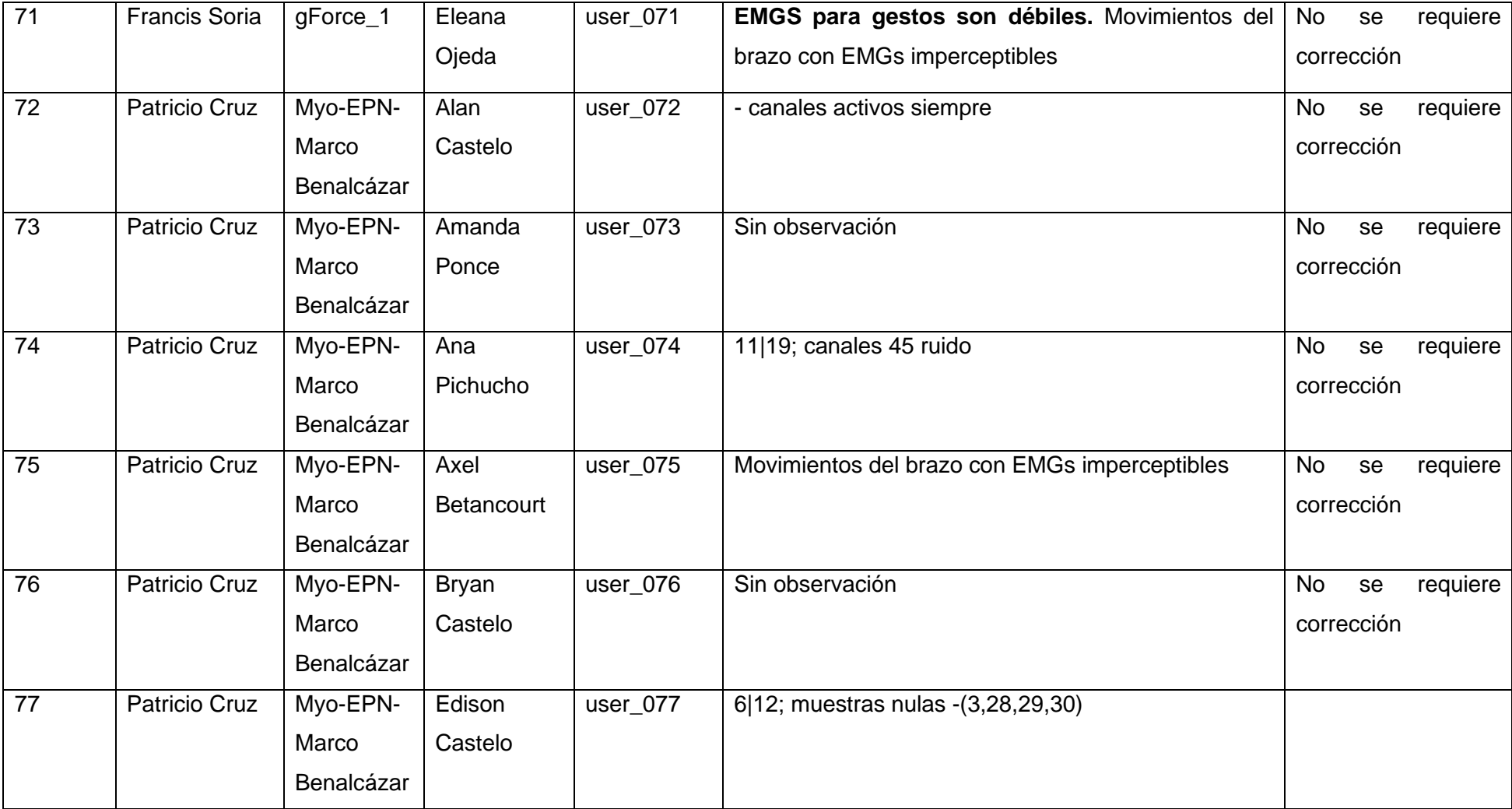

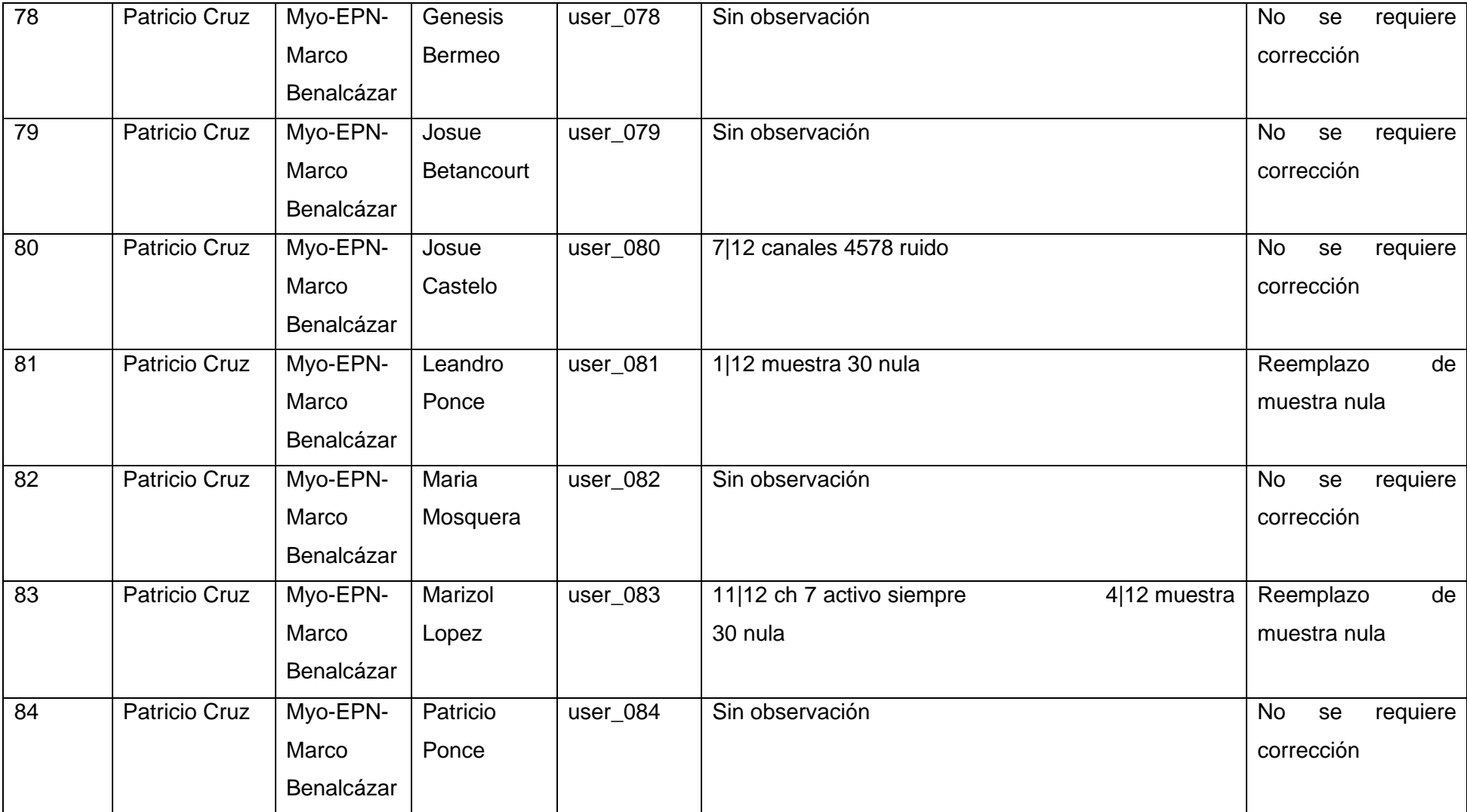

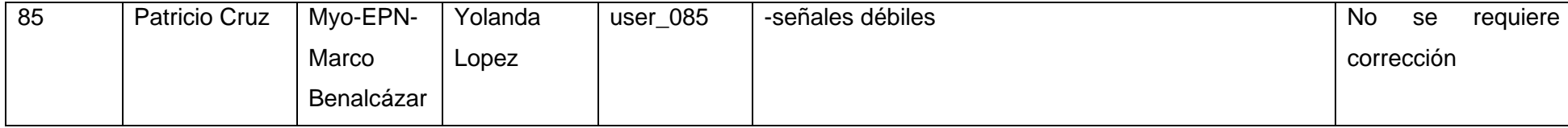

# <span id="page-52-0"></span>**ANEXO IV. Configuraciones de los optimizadores para las redes CNN-LSTM**

#### **Optimizador para el modelo de gestos estáticos**

options = trainingOptions('adam', ... 'InitialLearnRate', 0.001, ... 'LearnRateSchedule','piecewise', ... 'LearnRateDropFactor',0.2, ... 'LearnRateDropPeriod',8, ... %5 8 'ExecutionEnvironment','gpu', ... %gpu 'GradientThreshold',1, ... 'MaxEpochs' maxEpochs, ... 'MiniBatchSize', miniBatchSize, ... 'Shuffle' 'never',... 'Verbose',0, ... 'ValidationData', validationDatastore, ... 'ValidationFrequency',floor(trainingDatastore.NumObservations/ miniBatchSize), ... 'ValidationPatience',5, ... 'Plots', 'training-progress');

#### **Optimizador para el modelo de gestos dinámicos**

options = trainingOptions('sgdm', ...

'InitialLearnRate', 0.04, ... %0.0002

'LearnRateSchedule','piecewise', ...

'LearnRateDropFactor',0.2, ...

'LearnRateDropPeriod',8, ... %5 8

'ExecutionEnvironment','gpu', ... %gpu

'GradientThreshold',1, ...

'MaxEpochs',maxEpochs, ...

'MiniBatchSize', miniBatchSize, ...

'Shuffle','never', ...

'Verbose',0, ...

'ValidationData', validationDatastore, ...

'ValidationFrequency',floor(trainingDatastore.NumObservations/ miniBatchSize), ...

'ValidationPatience',5, ...

'Plots', 'training-progress');

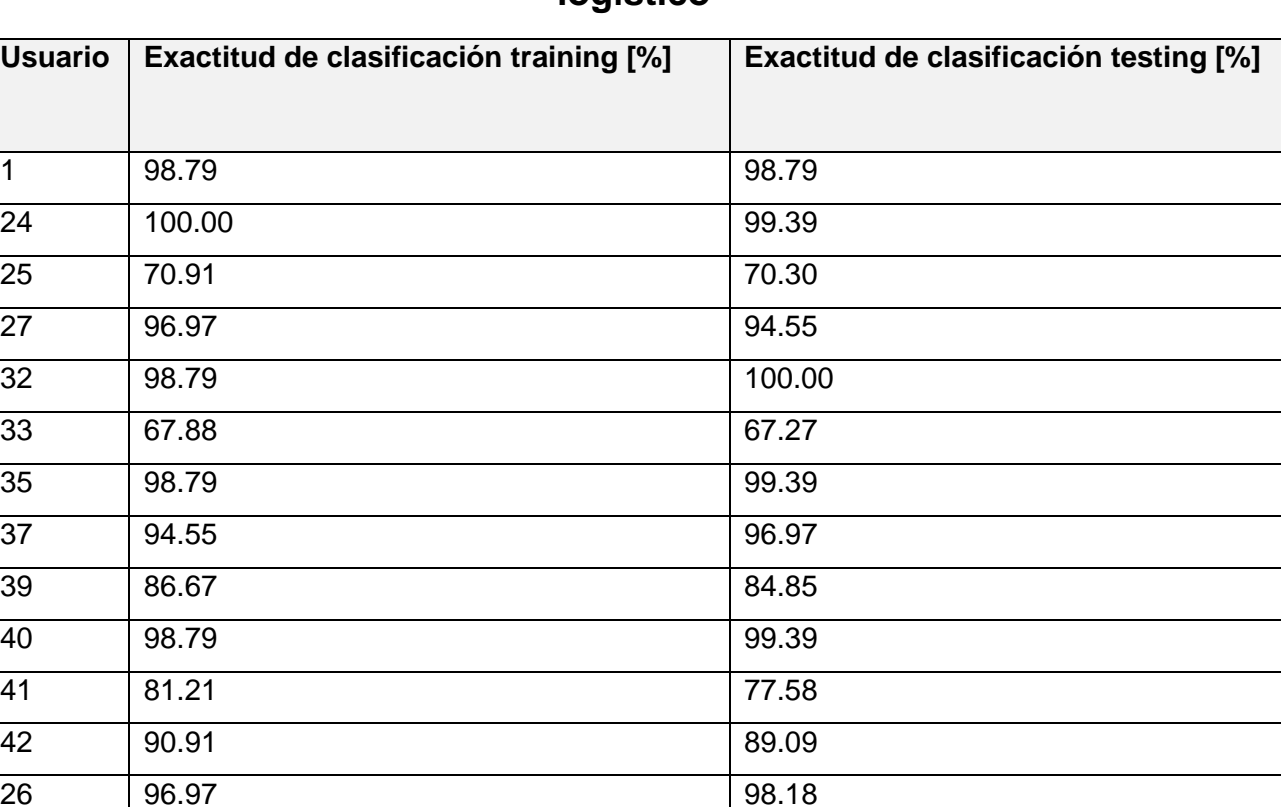

# <span id="page-53-0"></span>**ANEXO V. Tabla de resultados de evaluación clasificador linear logístico**

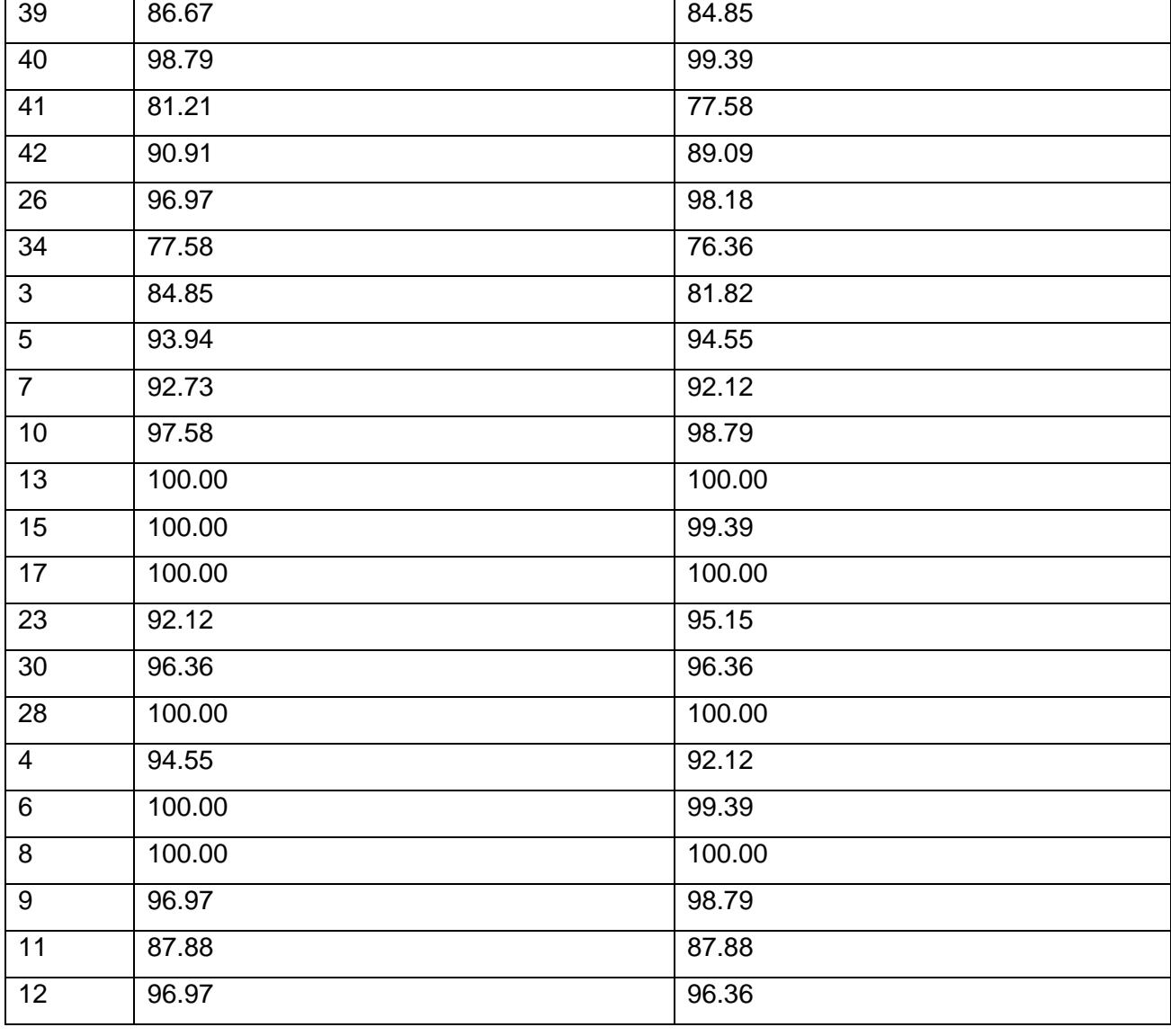

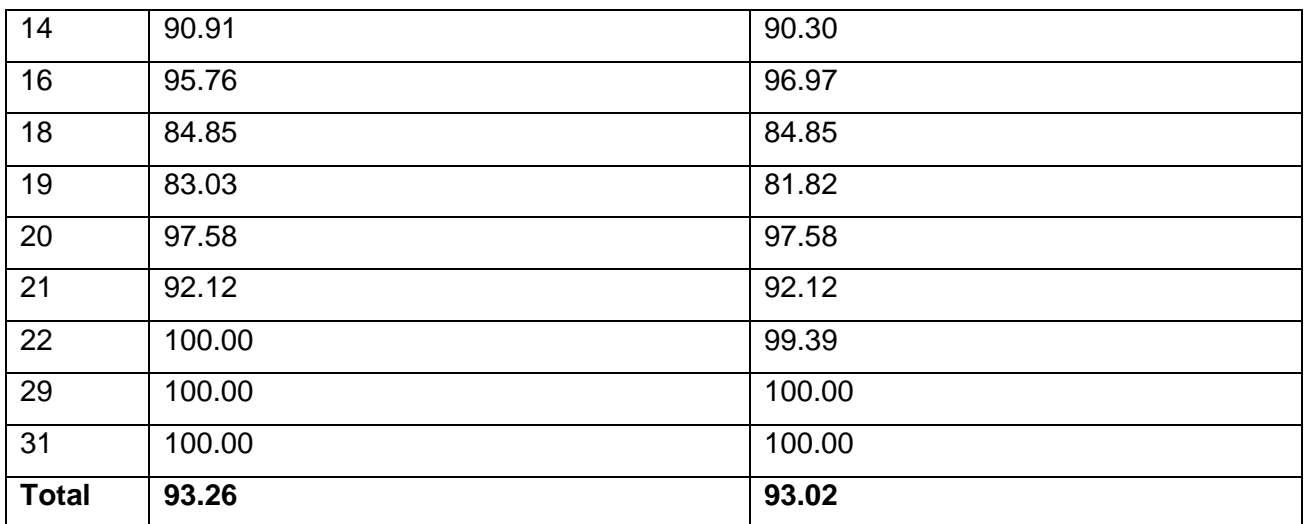